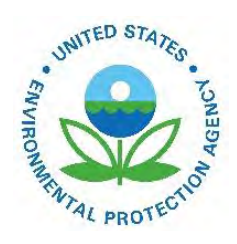

# 2019 National Emissions Inventory Technical Support Document: Point Data Category

2019 National Emissions Inventory Technical Support Document: Point Data Category

U.S. Environmental Protection Agency Office of Air Quality Planning and Standards Air Quality Assessment Division Emissions Inventory and Analysis Group Research Triangle Park, NC

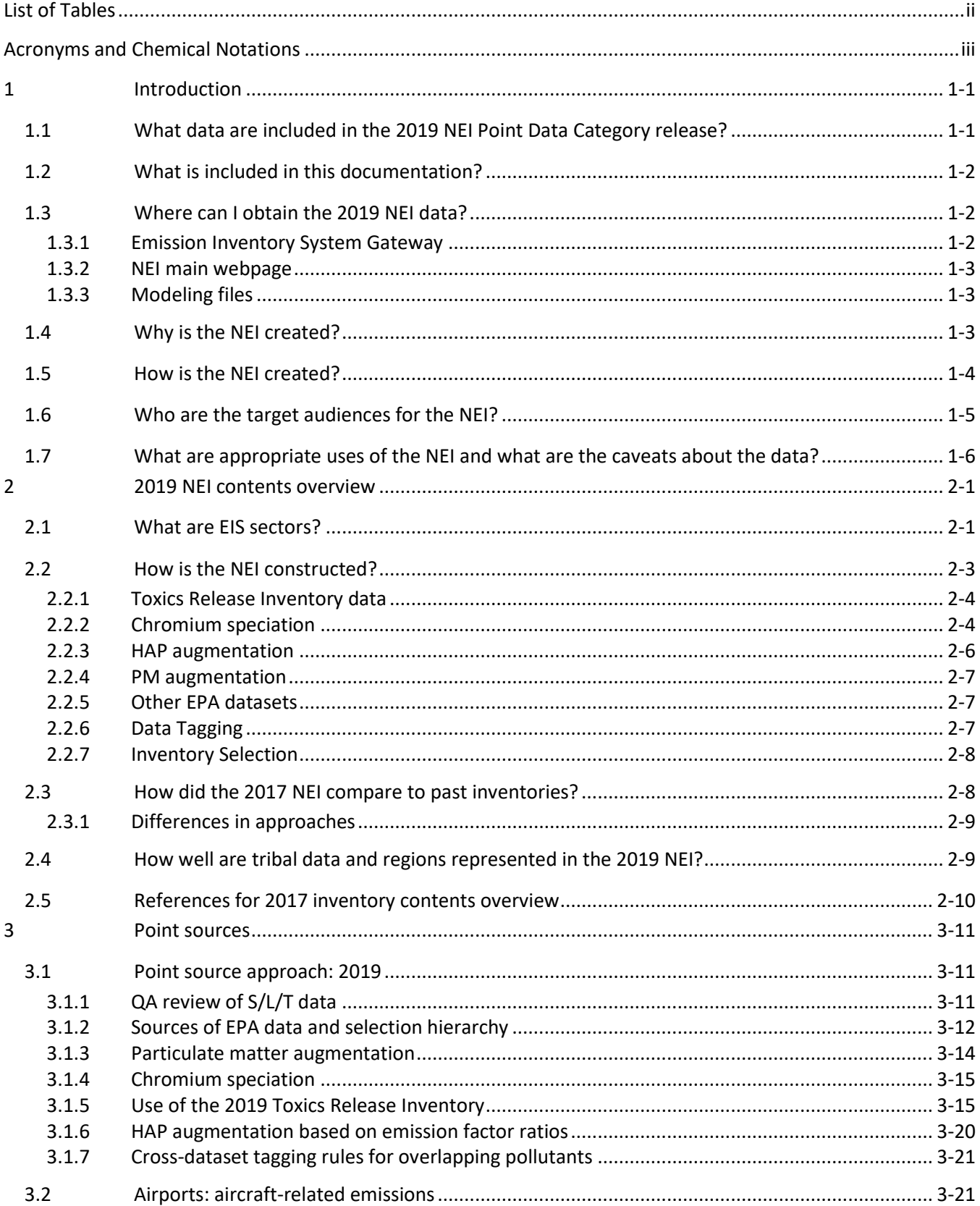

# **Contents**

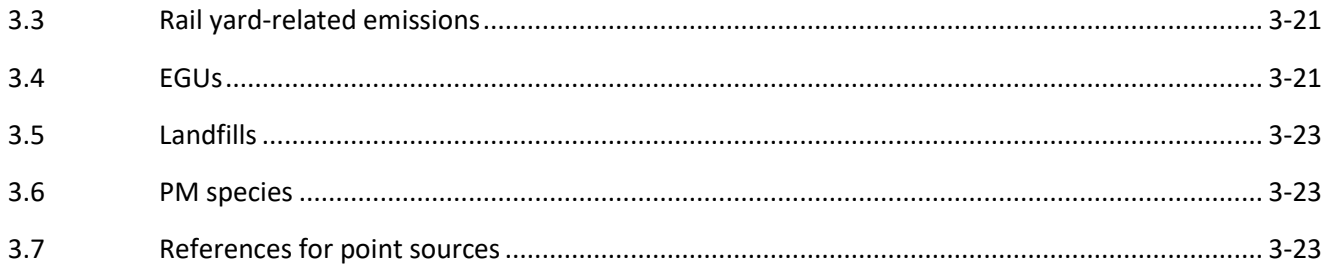

# <span id="page-4-0"></span>**List of Tables**

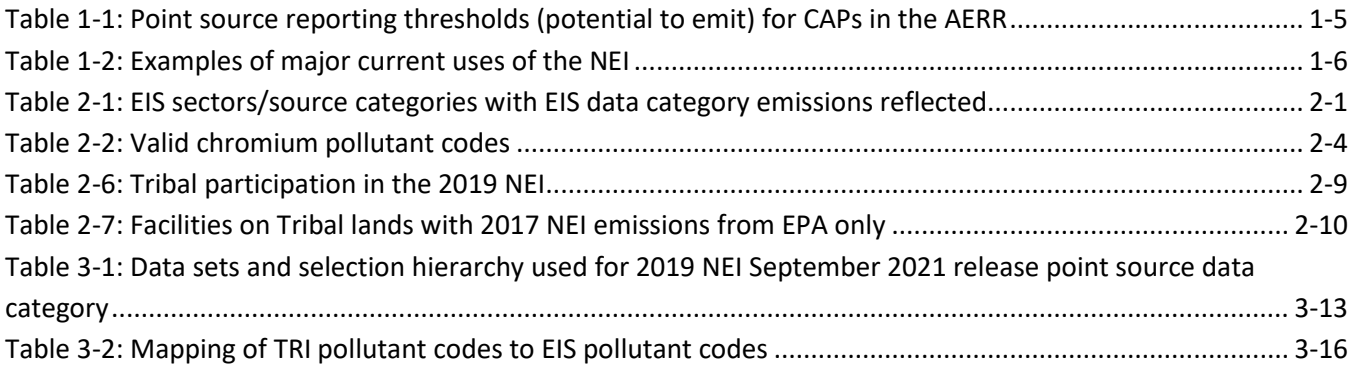

# **Acronyms and Chemical Notations**

<span id="page-5-0"></span>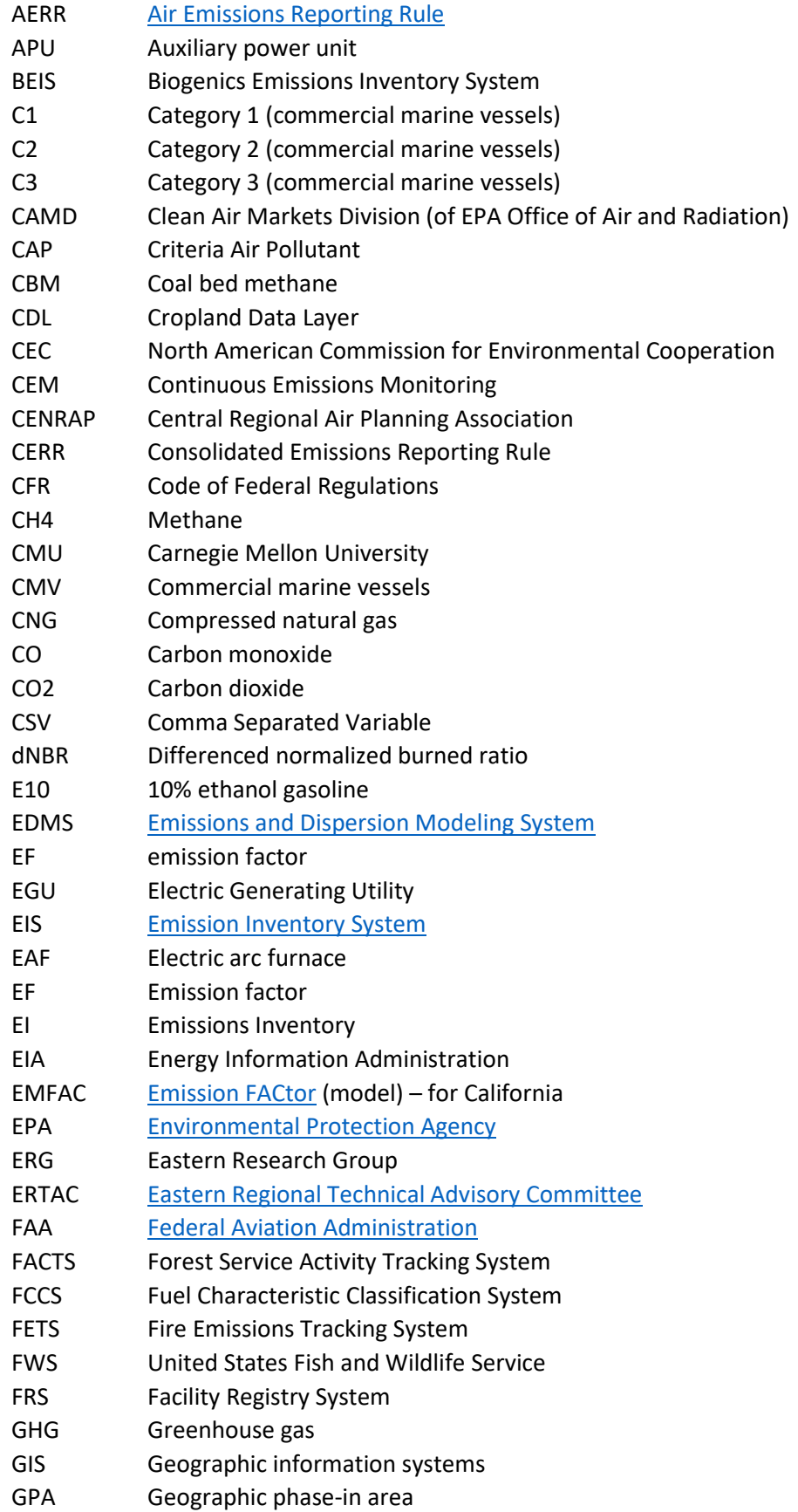

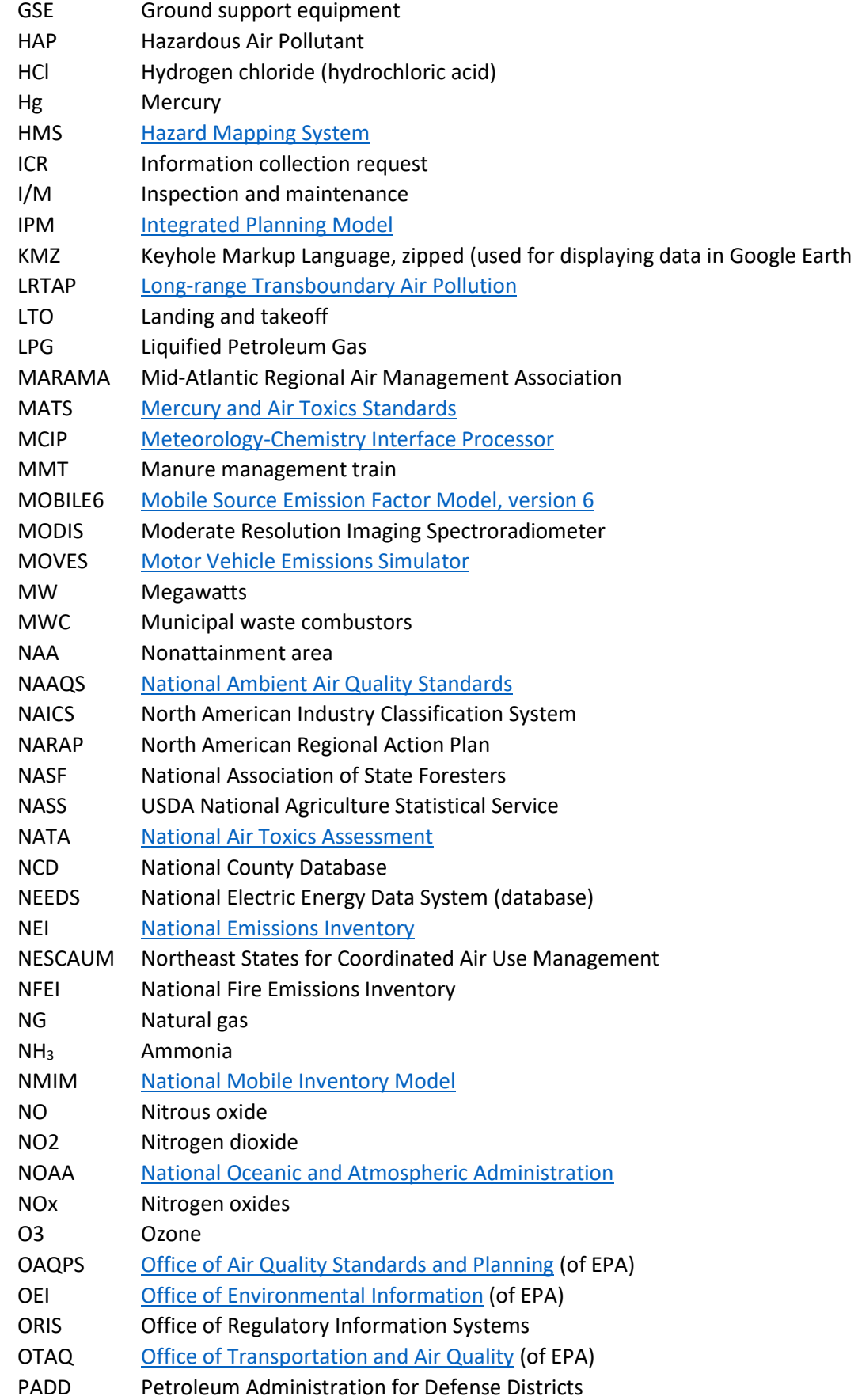

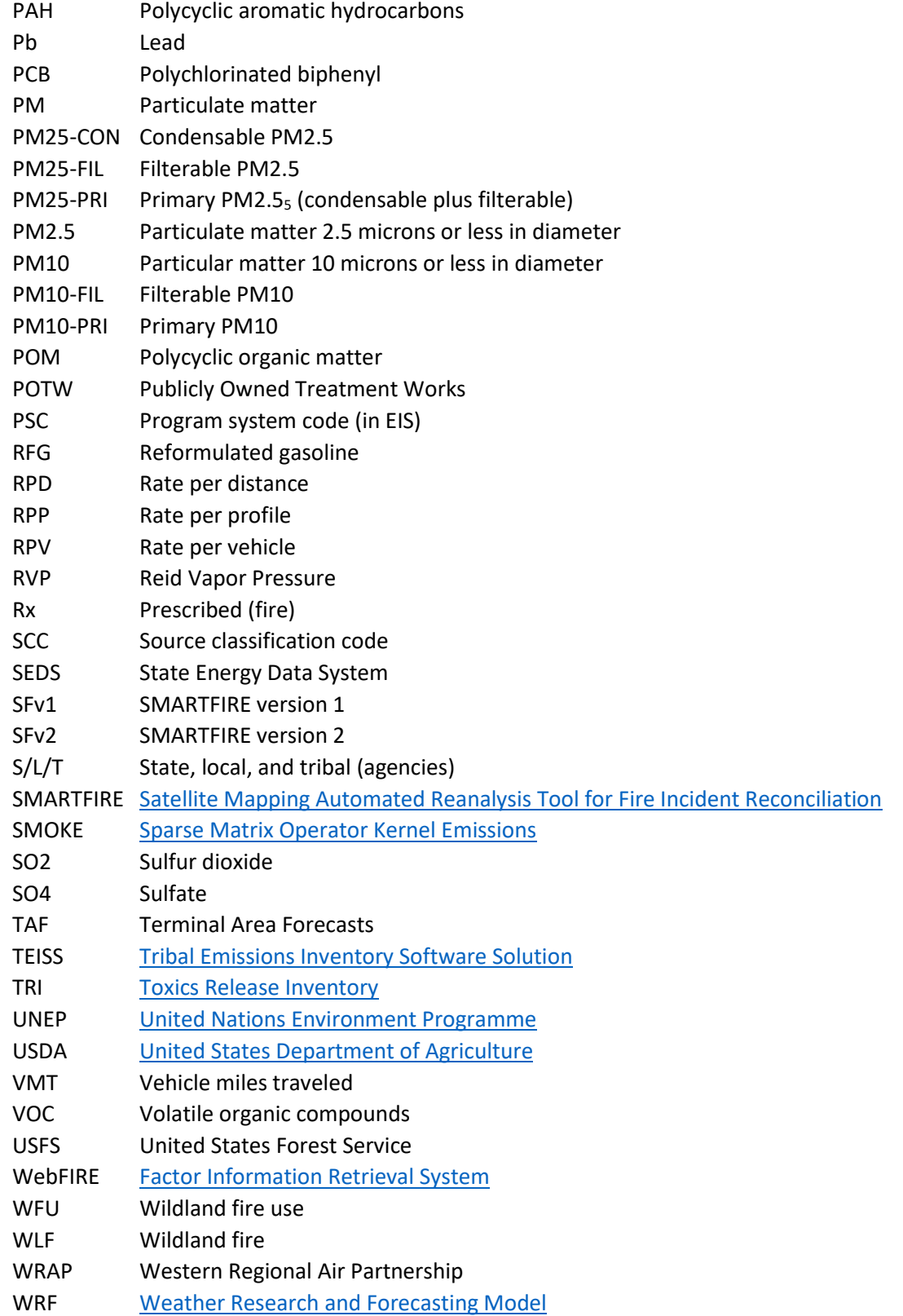

# <span id="page-8-0"></span>**1 Introduction**

The Environmental Protection Agency (EPA) has released the 2019 National Emissions Inventory (NEI) for the Point data category. This is not a comprehensive public release of the triennial NEI; the most-recent being the 2017 NEI, is available on the web at th[e 2017 NEI Data page.](https://www.epa.gov/air-emissions-inventories/2017-national-emissions-inventory-nei-data) As such, this document will discuss only the point emissions inventory for the 2019 NEI, which represents point source emissions for the year 2019. For the remainder of this document "2019 NEI" is used to represent the 2019 Point data category of the NEI. Multiple versions of the 2019 NEI point inventory were prepared. The 2019 NEI point data were first developed into an inventory during the summer of 2021. This preliminary version was used to facilitate a review of toxics emissions by state, local, and tribal (S/L/T) data submitters that occurred during August and September of 2021. In September 2021 some updates were made particularly to installed control devices and this version was used for analyses related to ozone precursors. In December 2021, updates from the S/L/T toxics review were incorporated into the inventory and the resulting version was used for air quality modeling that included both criteria and toxic emissions. This document focuses on the September 2021 and December 2021 versions. Where methodological approaches between the September and December versions differ, those are described.

# <span id="page-8-1"></span>1.1 What data are included in the 2019 NEI Point Data Category release?

The NEI is a national compilation of air emission estimates of criteria air pollutants (CAPs), the precursors of CAPs, and hazardous air pollutants (HAPs). The hazardous air pollutants that are included in the NEI are based on Section 112(b) of the Clean Air Act. State, local and tribal air agencies submit emission estimates to EPA and the Agency adds information from EPA emissions programs, such as the emission trading program, Toxics Release Inventory (TRI), and data collected during rule development or compliance testing.

The triennial NEI also includes estimates of emissions from stationary sources (large and small industries, commercial, institutional and consumer), mobile sources, fires and biogenic emissions. The 2019 NEI only includes the point data category emissions, primarily stationary sources (large and small industries, commercial, institutional), as well as emissions from aircraft (not including in-flight lead emissions) and many rail yards. EPA uses the NEI in rule development, non-attainment area designations, and as an input to various reports and assessments. This document discusses the Point inventory component of the NEI. The NEI program develops datasets, blends data from these multiple sources, and performs data processing steps that further enhance, quality assure, and augment the compiled data.

The emissions data in the NEI are compiled at different levels of granularity, depending on the data category. For point sources (source at a known latitude and longitude), emissions are inventoried at a process-level within a facility. The point data are collected from S/L/T air agencies and the EPA emissions programs including the TRI, the Acid Rain Program, and Maximum Achievable Control Technology (MACT) standards development.

While not provided for the 2019 NEI, nonpoint sources (typically smaller, yet pervasive sources) and mobile sources (both onroad and nonroad), emissions are given as county totals. For wildfires and prescribed burning, the data are compiled as day-specific, coordinate-specific (similar to point) events in the "event" portion of the inventory, and these emission estimates are further stratified into smoldering and flaming components.

The pollutants included in the NEI are the pollutants associated with the National Ambient Air Quality Standards (NAAQS), known as CAPs, as well as HAPs associated with EPA's Air Toxics Program. The CAPs have ambient concentration limits or are precursors for pollutants with such limits from the NAAQS program. These pollutants include lead (Pb), carbon monoxide (CO), nitrogen oxides (NOx), volatile organic compounds (VOCs), sulfur dioxide (SO2), particulate matter 10 microns or less (PM10), particulate matter 2.5 microns or less (PM2.5), and

ammonia (NH3), which is technically not a CAP, but an important PM precursor. The HAP pollutants include the 187 remaining HAP pollutants (methyl ethyl ketone was removed) from the original 188 listed in Section 112(b) of the 1990 Clean Air Act Amendments<sup>1</sup> as well as a newly listed HAP 1-Bromopropane. There are many different types of HAPs. For example, some are acid gases such as hydrochloric acid (HCl); others are heavy metals such as mercury (Hg), nickel and cadmium; and others are organic compounds such as benzene, formaldehyde, and acetaldehyde. Greenhouse gases (GHGs) are included in the NEI for point sources where they have been reported.

# <span id="page-9-0"></span>1.2 What is included in this documentation?

This technical support document (TSD) provides a reference for the 2019 NEI. The primary purpose of this document is to explain the sources of information included in the inventory. This includes showing the sources of data and types of sources that are used for each data category, and then providing more information about the EPA-created components of the data. After the introductory material included in this section, Section [2](#page-15-0) provides an overview of the contents of the inventory. Section [3](#page-25-0) provides an overview of how the point source inventory was developed.

Estimates of emissions in the year 2019 for sources other than point sources were developed by EPA as part of the 2019 emissions modeling platform but are not considered part of the NEI. For emissions data other than point sources, the modeling platform emissions development methodologies for 2019 do not rely on data submitted by state, local, and tribal agencies for the specific year like the NEI. Instead, estimates for some data categories are based on adjustments to the most recent triennial NEI data, while others are based on data sets with national coverage similar to those used to develop the triennial NEIs. Once completed, these data and the documentation for the development of data for the 2019 modeling platform will be available from the [2019](https://www.epa.gov/air-emissions-modeling/2019-emissions-modeling-platform)  [Emissions Modeling Platform website.](https://www.epa.gov/air-emissions-modeling/2019-emissions-modeling-platform)

# <span id="page-9-1"></span>1.3 Where can I obtain the 2019 NEI data?

NEI data are available in several different ways listed below. Data are available to the reporting agencies and EPA staff via the Emission Inventory System (EIS).

## <span id="page-9-2"></span>**1.3.1 Emission Inventory System Gateway**

The [EIS Gateway](https://www.epa.gov/air-emissions-inventories/emission-inventory-system-eis-gateway) is available to all EPA staff, EIS data submitters (i.e., the S/L/T air agency staff), Regional Planning Organization staff that support state, local and tribal agencies, and contractors working for the EPA on emissions related work. The EIS reports functions can be used to obtain raw input datasets and create summary files from these datasets as well as older versions of the NEI such as 2017, 2014, 2011, and 2008. The September version of the 2019 NEI *dataset* in EIS is called "2019NEI\_V1", while the December version of 2019 NEI *dataset* in the EIS is called "2019NEI\_V2". Note that if you run facility-, unit- or process-level reports in the EIS, you will get the 2019 NEI emissions data, but the facility inventory is dynamic in the EIS and will reflect more current information. The file that EIS creates for preparation of emissions for air quality modeling is called a "flat file", which is a comma-separated tabular file of emissions that for point sources also includes locations and stack parameters. The information in the flat file is based on the facility inventory information available at the time the flat file is generated. Thus, facility information in the flat file from September will not be the same as facility information in the flat file from December if facility inventory changes have occurred in the intervening time. See Section [1.3.3](#page-10-1) for more information on the modeling flat files.

<sup>&</sup>lt;sup>1</sup> The original of HAPs is available on the [EPA Technology Transfer Network](https://www3.epa.gov/ttn/atw/188polls.html) – Air Toxics Web Site.

#### <span id="page-10-0"></span>**1.3.2 NEI main webpage**

The 2019 NEI point inventory is not released on the [NEI main web page](https://www.epa.gov/air-emissions-inventories) but is released with the 2019 emissions modeling platform. Th[e 2017 NEI Data web](https://www.epa.gov/air-emissions-inventories/2017-national-emissions-inventory-nei-development-documentation) page includes the most recent **publicly**-available version of the triennial 2017 NEI along with the 2017 NEI plan and schedules and all publicly-available supporting materials by inventory data category (e.g., point, nonpoint, nonroad mobile, onroad mobile, events) and an associated TSD.

Two types of point data summaries are available on the 2017 NEI Data page, facility summaries and processlevel summaries. The source classification codes (SCC) data files section of the webpage provides the process level summaries for all data categories. These detailed CSV files (provided in zip files) contain emissions at the process level. Due to their size, they are broken out into EPA regions. Facility-level by pollutant summaries are also available. These CSV files must be "linked" (as opposed to imported) to open them with Microsoft® Access®. County and tribe-level summaries for events are also provided.

The [2017 NEI Data page](https://www.epa.gov/air-emissions-inventories/2017-national-emissions-inventory-nei-data) also includes a query tool that allows for summaries by EIS Sector (see Sectio[n 2.1\)](#page-15-1) or the more traditional Tier 1 summary level (for CAPs only) used in the [EPA Trends Report.](https://gispub.epa.gov/air/trendsreport/2016/) Summaries from the 2017 NEI Data site include national-, state-, and county-level emissions for CAPs, HAPs and GHGs. You can choose which states, EIS Sectors, Tiers, and pollutants to include in custom-generated reports to download Comma Separated Value (CSV) files to import into Microsoft® Excel®, Access®, or other spreadsheet or database tools. Biogenic emissions and tribal data (but not tribal onroad emissions) are also available from this tool. Tribal summaries are also posted under the "Additional Summary Data" section of this page.

Documentation for the 2017 NEI is available from the 2017 NEI data page which includes links to th[e 2017 NEI](https://www.epa.gov/air-emissions-inventories/2017-national-emissions-inventory-nei-technical-support-document-tsd)  [TSD](https://www.epa.gov/air-emissions-inventories/2017-national-emissions-inventory-nei-technical-support-document-tsd) and supporting materials. This page is a working page, meaning that content is updated as new products are developed. Emissions data used in the 2019 emissions modeling platform rely on many of the methods used to develop the 2017 NEI as described in the 2017 NEI TSD.

#### <span id="page-10-1"></span>**1.3.3 Modeling files**

The modeling files, provided on the [Air Emissions Modeling website,](https://www.epa.gov/air-emissions-modeling) are provided in formats that can be read by the [Sparse Matrix Operator Kernel Emissions](https://www.cmascenter.org/smoke/) (SMOKE) modeling system. These files are also CSV formats that can be read by other systems, such as databases. The modeling files provide the process-level emissions apportioned to release points (with one pollutant per line), and the release parameters for the release points. Release parameters include stack height, stack exit diameter, exit temperature, exit velocity and flow rate. The EPA may make changes to the NEI modeling files prior to their use. The 2019 modeling platform is based on the 2019 NEI point inventory along with emissions that represent 2019 for many other sources and for some sources 2017 NEI data are used directly. The development of the 2019 emissions modeling platform is discussed in the TSD for the 2019 Emissions Modeling Platform, which will be posted on the [2019 Emissions Modeling](https://www.epa.gov/air-emissions-modeling/2019-emissions-modeling-platform) Platform [web page](https://www.epa.gov/air-emissions-modeling/2019-emissions-modeling-platform) once available.

The SMOKE flat files for the September and December versions of the point inventory are available on th[e air](https://gaftp.epa.gov/Air/emismod/2019/)  [emissions modeling FTP site for 2019.](https://gaftp.epa.gov/Air/emismod/2019/)

## <span id="page-10-2"></span>1.4 Why is the NEI created?

The NEI is created to provide the EPA, federal, state, local and tribal decision makers, and the national and international public the best and most complete estimates of CAP and HAP emissions. While the EPA is not directly obligated to create the NEI, the Clean Air Act authorizes the EPA Administrator to implement data collection efforts needed to properly administer the NAAQS program. Therefore, the Office of Air Quality

Planning and Standards (OAQPS) maintains the NEI program in support of the NAAQS. Furthermore, the Clean Air Act requires States to submit emissions to the EPA as part of their State Implementation Plans (SIPs) that describe how they will attain the NAAQS. The NEI is used as a starting point for many SIP inventory development efforts and for states to obtain emissions from other states needed for their modeled attainment demonstrations. The NEI is the basis for many types of air quality modeling studies.

While the NAAQS program is the basis on which the EPA collects CAP emissions from the S/L/T air agencies, it does not require collection of HAP emissions. For this reason, the HAP reporting requirements are voluntary. Nevertheless, the HAP emissions are an essential part of the NEI program. These emissions estimates allow EPA to assess progress in meeting HAP reduction goals described in the Clean Air Act amendments of 1990. These reductions seek to reduce the negative impacts to people of HAP emissions in the environment, and the NEI allows the EPA to assess how much emissions have been reduced since 1990.

# <span id="page-11-0"></span>1.5 How is the NEI created?

The [Air Emissions Reporting Rule](https://www.epa.gov/air-emissions-inventories/air-emissions-reporting-requirements-aerr) (AERR) is the regulation that requires state and local agencies to submit CAP emissions, and the Emissions Inventory System is the data system used to collect, QA, and compile those submittals as well as EPA augmentation data. Most S/L/T air agencies also provide voluntary submissions of HAP emissions. The 2008 NEI was the first inventory compiled using the AERR, rather than its predecessor, the Consolidated Emissions Reporting Rule (CERR). The 2017 NEI was the fourth AERR-based inventory, and improvements in the 2017 NEI process reflect lessons learned by the S/L/T air agencies and EPA from the prior NEI efforts. The AERR requires agencies to report all sources of emissions, except fires and biogenic sources. Reporting of open fire sources, such as wildfires, is encouraged, but not required. Sources are divided into large groups called "data categories": stationary sources are "point" or "nonpoint" (county totals) and mobile sources are either onroad (cars and trucks driven on roads) or nonroad (locomotives, aircraft, marine, off-road vehicles and nonroad equipment such as lawn and garden equipment).

The AERR has emissions thresholds above which States must report stationary emissions as "point" sources, with the remainder of the stationary emissions reported as "nonpoint" sources.

The AERR changed the way these reporting thresholds work, as compared to the CERR, by changing these thresholds to "potential to emit" thresholds rather than actual emissions thresholds. In both the CERR and the AERR, the emissions that are reported are actual emissions, despite that the criteria for which sources to report is now based on potential emissions. The AERR requires emissions reporting for "Type A" point sources every year, with additional requirements every third year in the form of lower point source emissions thresholds. 2017 is one of these third-year (aka "triennial") inventories, while the reporting thresholds for 2019 are higher in this interim year.

[Table 1-1](#page-12-1) provides the potential-to-emit reporting thresholds that applied for the 2017 and 2019 NEI cycles. "Type B" is the terminology in the rule that represents the lower emissions thresholds required for point sources in the triennial years. The reporting thresholds are sources with potential to emit of 100 tons/year or more for most criteria pollutants, with the exceptions of CO (1000 tons/year), and, updated starting with the 2014 inventory, Pb (0.5 tons/year, actual). As shown in the table, special requirements apply to nonattainment area (NAA) sources, where even lower thresholds apply. The relevant ozone (O3), CO, and PM10 nonattainment areas that applied during the year that the S/L/T agencies submitted their data for the 2017 NEI are available on the [Nonattainment Areas for Criteria Pollutants \(Green Book\) web site.](https://www.epa.gov/green-book)

<span id="page-12-1"></span>

| <b>Pollutant</b>              | <b>Type A sources</b> | <b>Type B Sources</b> | Triennial Thresholds <sup>1</sup> within |
|-------------------------------|-----------------------|-----------------------|------------------------------------------|
|                               | (every year)          | (triennial)           | <b>Nonattainment Areas</b>               |
| (1) SO <sub>2</sub>           | $\geq$ 2500           | >100                  | >100                                     |
| $(2)$ VOC                     | $\geq$ 250            | $\geq 100$            | $O_3$ (moderate) $\geq 100$              |
|                               |                       |                       | $O_3$ (serious) $\geq$ 50                |
|                               |                       |                       | $O_3$ (severe) $\geq$ 25                 |
|                               |                       |                       | $O_3$ (extreme) $\geq 10$                |
| (3) NO <sub>x</sub>           | $\geq$ 2500           | $\geq 100$            | $\geq 100$                               |
| $(4)$ CO                      | $\geq$ 2500           | ≥1000                 | $O_3$ (all areas) $\geq 100$             |
|                               |                       |                       | CO (all areas) $\geq 100$                |
| $(5)$ Lead                    |                       | $\geq$ 0.5 (actual)   | $\geq$ 0.5 (actual)                      |
| (6) Primary $PM_{10}$         | >250                  | $\geq 100$            | $PM_{10}$ (moderate) $\geq 100$          |
|                               |                       |                       | $PM_{10}$ (serious) $\geq 70$            |
| (7) Primary PM <sub>2.5</sub> | $\geq$ 250            | $\geq 100$            | >100                                     |
| $(8)$ NH <sub>3</sub>         | >250                  | $\geq 100$            | $\geq 100$                               |

**Table 1-1:** Point source reporting thresholds (potential to emit) for CAPs in the AERR

 $1$ Thresholds for point source determination shown in tons per year of potential to emit as defined in 40 CFR part 70, with the exception of lead.

Based on the AERR requirements, S/L/T air agencies submit emissions or model inputs of point, nonpoint, onroad mobile, nonroad mobile, and fire emissions sources. With the exception of California, reporting agencies were required to submit model inputs for onroad and nonroad mobile sources instead of emissions. For the 2017 NEI, all these emissions and inputs were required to be submitted to the EPA per the AERR by December 31, 2018 (with an extension given through January 15, 2019). For the 2019 NEI submissions for point sources were required by December 31, 2020 (with an extension given through January 15, 2021). Once the initial reporting NEI period closed, the EPA provided feedback on data quality such as suspected outliers and missing data by comparing to previously established emissions ranges and past inventories. In addition, the EPA augmented the S/L/T data using various sources of data and augmentation procedures. This documentation provides a detailed account of EPA's quality assurance and augmentation methods.

# <span id="page-12-0"></span>1.6 Who are the target audiences for the NEI?

The comprehensive nature of the NEI allows for many uses and, therefore, its target audiences include EPA staff and policy makers, the U.S. public, other federal and S/L/T decision makers, and other countries. [Table 1-2](#page-13-1) below lists the major current and planned uses of the NEI. These uses include those by the EPA in support of the NAAQS, Air Toxics, and other programs as well as uses by other federal and regional agencies and for international needs. In addition to this list, the NEI is used to respond to Congressional inquiries, provide data that supports university research, and helps environmental groups and other interested parties to understand sources of air pollution.

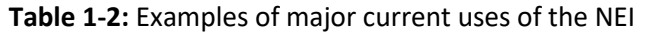

<span id="page-13-1"></span>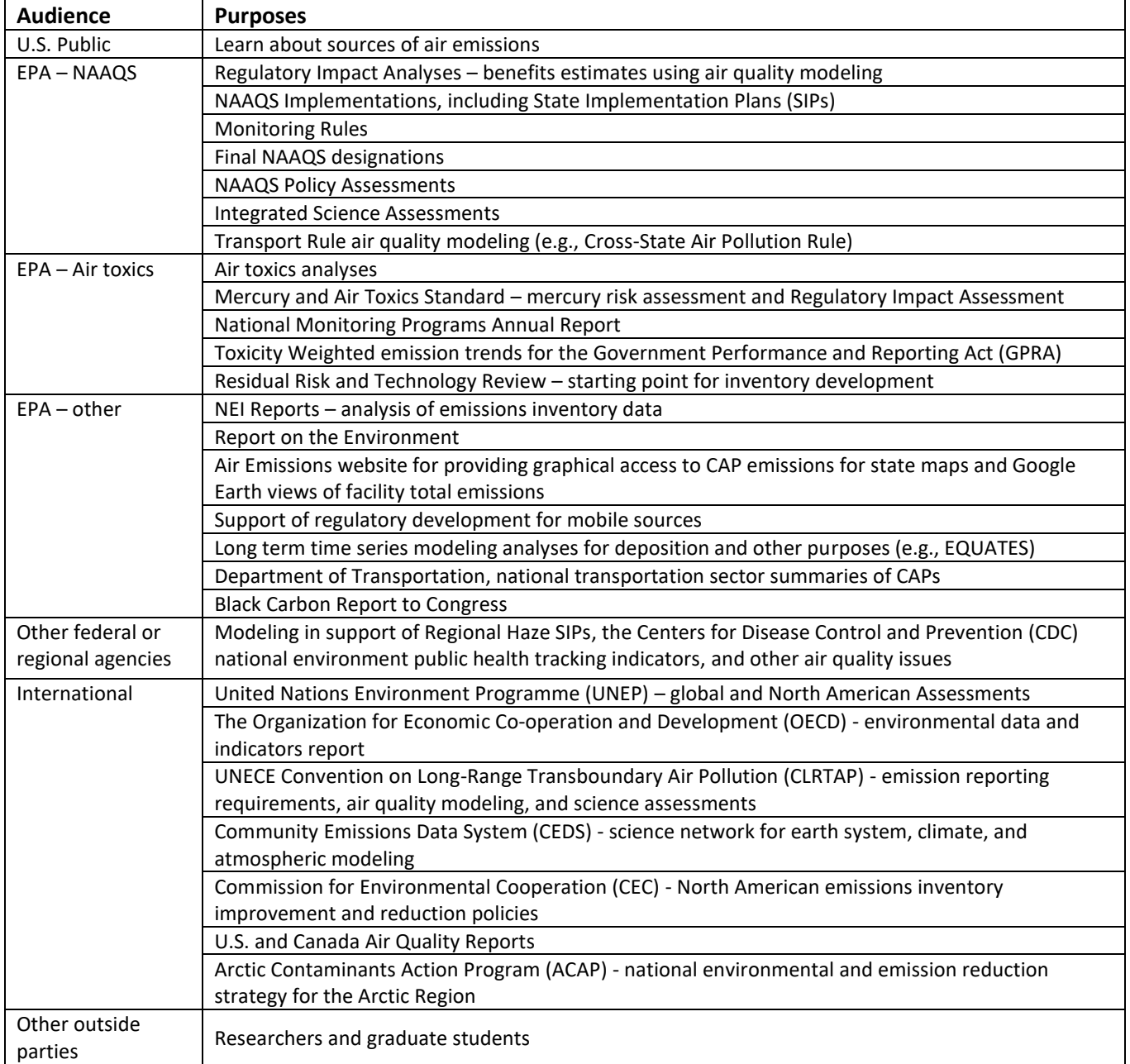

# <span id="page-13-0"></span>1.7 What are appropriate uses of the NEI and what are the caveats about the data?

As shown in the preceding section, the NEI provides a readily-available comprehensive inventory of both CAP and HAP emissions to meet a variety of user needs. Although the accuracy of individual emissions estimates will vary from facility-to-facility or county-to-county, the NEI largely meets the needs of these users in the aggregate. Some NEI users may wish to evaluate and revise the emission estimates for specific pollutants from specific source types for either the entire U.S. or for smaller geographical areas to meet their needs. Regulatory uses of the NEI by the EPA, such as for interstate transport, always include a public review and comment period.

One of the primary goals of the NEI is to provide the best assessment of current emissions levels using the data, tools and methods currently available. For significant emissions sectors of key pollutants, the available data, tools and methods typically evolve over time in response to identified deficiencies and the need to understand

the costs and benefits of proposed emissions reductions. As these method improvements have been made, there have not been consistent efforts to revise previous NEI year estimates to use the same methods as the current year. Therefore, care must be taken when reviewing different NEI year publications as a time series with the goal of determining the trend or difference in emissions from year to year. An example of such a method change in the 2008 NEI v3 and 2011 NEI is the use of the [Motor Vehicle Emissions Simulator \(MOVES\) model](https://www.epa.gov/moves) for the onroad data category. Previous NEI years had used the Mobile Source Emission Factor Model, version 6 (MOBILE6) and earlier versions of the MOBILE model for this data category. The 2011 NEI (2011v2) also used an older version of MOVES (2014) than the 2017 NEI (MOVES2014b). MOVES also calculates nonroad equipment emissions, including VOCs and toxics. Emissions based on the latest version of MOVES lead to slightly more nonroad  $NO<sub>x</sub>$  emissions in some locations as compared to previous inventories.

Other significant emissions sectors were improved in the 2017 NEI and therefore trends are also impacted by inconsistent methods. Examples include paved and unpaved road PM emissions, ammonia fertilizer and animal waste emissions, oil and gas production, residential wood combustion, solvents, industrial and commercial/institutional fuel combustion and commercial marine vessel emissions.

Users should take caution in using the emissions data for filterable and condensable components of particulate matter (PM10-FIL, PM2.5-FIL and PM-CON), which is not complete and should not be used at any aggregated level. These data are provided for users who wish to better understand the components of the primary PM species, where they are available, in the disaggregated, process-specific emissions reports. Where not reported by S/L/T agencies, the EPA augments these components (see Section [2.2.4\)](#page-21-0). However, not all sources are covered by this routine, and in mobile source and fire models, only the primary particulate species are estimated. Thus, users interested in PM emissions should use the primary species of particulate matter (PM10- PRI and PM25-PRI), described in this document simply as PM10 and PM2.5.

# <span id="page-15-1"></span><span id="page-15-0"></span>**2 2019 NEI contents overview**

## 2.1 What are EIS sectors?

First used for the 2008 NEI, EIS Sectors continue to be used for the 2019 NEI data. The sectors were developed to better group emissions for both CAP and HAP summary purposes. The sectors are based simply on grouping the emissions by the emissions process as indicated by the SCC to an EIS sector. In building this list, we gave consideration not only to the types of emissions sources our data users most frequently ask for, but also to the need to have a relatively concise list in which all sectors have a significant amount of emissions of at least one pollutant. The SCC-EIS Sector cross-walk used for the summaries provided in this document is available for download from the Source Classification [Codes \(SCCs\) website.](https://ofmpub.epa.gov/sccwebservices/sccsearch/) No changes were made to the SCC-mapping or sectors used for the 2019 NEI except where SCCs were retired, or new SCCs were added.

Some of the sectors include the nomenclature "NEC," which stands for "not elsewhere classified." This simply means that those emissions processes were not appropriate to include in another EIS sector and their emissions were too small individually to include as its own EIS sector.

Since the 2008 NEI, the inventory has been reported and compiled in EIS using five major data categories: point, nonpoint, onroad, nonroad and events. The event category is used to compile day-specific data from prescribed burning and wildfires. While events could be other intermittent releases such as chemical spills and structure fires, prescribed burning and wildfires have been a focus of the NEI creation effort and are the only emission sources contained in the event data category[.](#page-15-3) 

[Table 2-1](#page-15-2) shows the EIS sectors or source category component of the EIS sector in the left most column. EIS data categories -Point, Nonpoint, Onroad, Nonroad, and Events- that have emissions in these sectors/source categories are also reflected. While this document only discusses the 2019 Point NEI, the other data categories are provided as a reference.

As [Table 2-1](#page-15-2) illustrates, many EIS sectors include emissions from more than one EIS data category because the EIS sectors are compiled based on the type of emissions sources rather than the data category. Note that the emissions summary sector "Mobile – Aircraft" is reported partly to the point and partly to the nonpoint data categories and "Mobile – Commercial Marine Vessels" and "Mobile – Locomotives" are reported to the nonpoint data category. We include biogenics emissions, "Biogenics - Vegetation and Soil," in the nonpoint data category in the EIS; however, we document biogenics in its own Section (8). NEI users who aggregate emissions by EIS data category rather than EIS sector should be aware that these changes will give differences from historical summaries of "nonpoint" and "nonroad" data unless care is taken to assign those emissions to the historical grouping.

<span id="page-15-2"></span>

| Component<br><b>EIS Sector or EIS Sector: Source Category Name</b> | oint<br>$\Omega$ | Nonpoint | beoun | ᅙ<br><b>BO</b><br>ă<br>Z |  |
|--------------------------------------------------------------------|------------------|----------|-------|--------------------------|--|
| Agriculture - Crops & Livestock Dust                               |                  | ☑        |       |                          |  |
| Agriculture - Fertilizer Application                               |                  | ☑        |       |                          |  |
| Agriculture - Livestock Waste                                      | ₩                | ☑        |       |                          |  |

<span id="page-15-3"></span>**Table 2-1:** EIS sectors/source categories with EIS data category emissions reflected

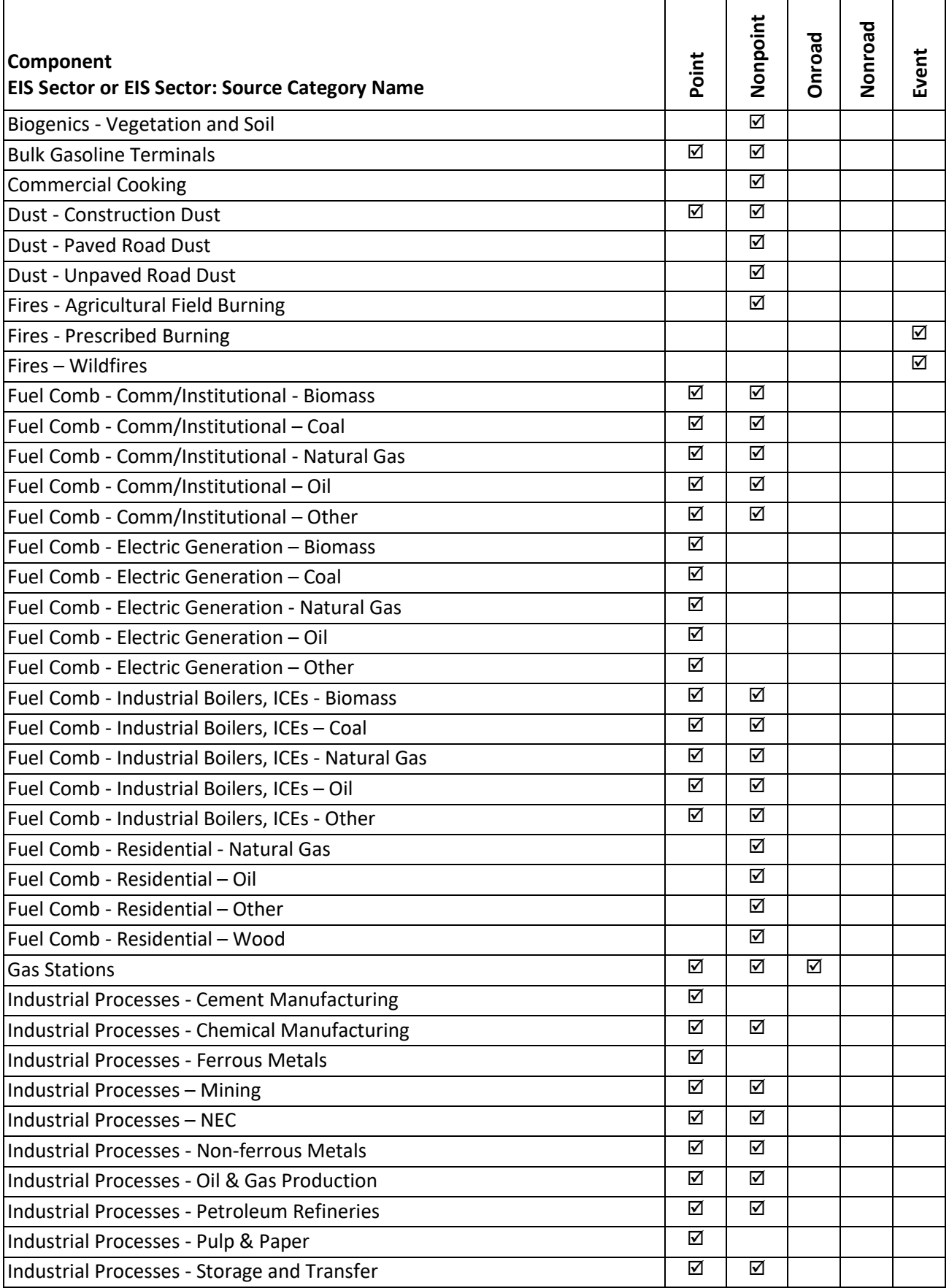

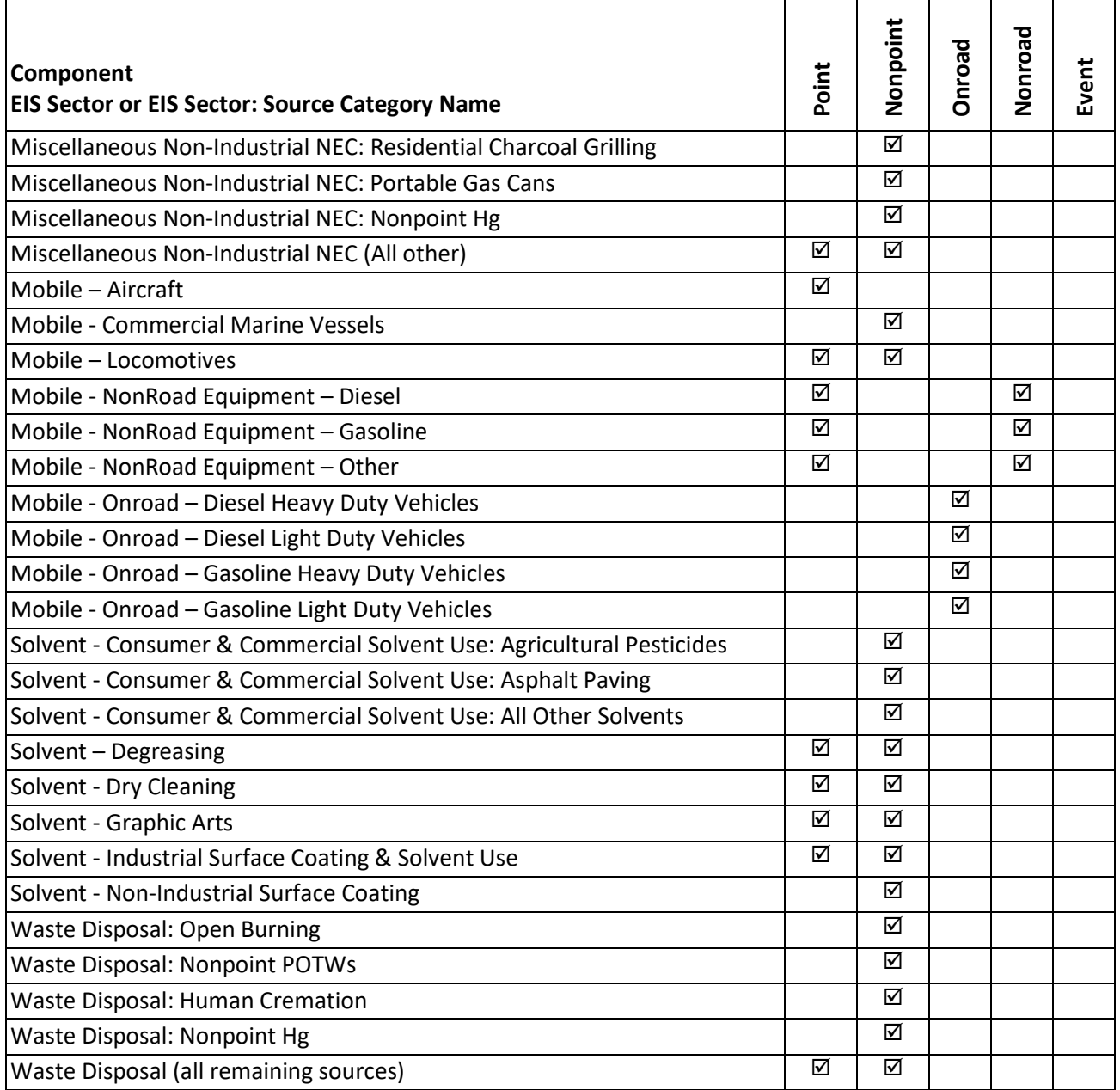

# <span id="page-17-0"></span>2.2 How is the NEI constructed?

Data in the NEI come from a variety of sources. The emissions are predominantly from S/L/T agencies for both CAP and HAP emissions. In addition, the EPA quality assures and augments the data provided by states to assist with data completeness, particularly with the HAP emissions since the S/L/T HAP reporting is voluntary.

The NEI is built by data category for point, nonpoint, nonroad mobile, onroad mobile and events. Each data category contains emissions from various reporters in multiple datasets which are blended to create the final NEI "selection" for that data category. Each data category selection includes S/L/T data and numerous other datasets that are discussed in more detail in each of the following sections in this document. In general, S/L/T data take precedence in the selection hierarchy, which means that it supersedes any other data that may exist for a specific county/tribe/facility/process/pollutant. In other words, the selection hierarchy is built such that the preferred source of data, usually S/L/T, is chosen when multiple sources of data are available. There are

exceptions, to this general rule, which arise based on quality assurance checks and feedback from S/L/Ts that we will discuss in later sections.

The EPA uses augmentation and additional EPA datasets to create the most complete inventory for stakeholders, for use in such applications as NATA, air quality modeling, national rule assessments, international reporting, and other reports and public inquiries. Augmentation to S/L/T data, in addition to EPA datasets, fill in gaps for sources and/or pollutants often not reported by S/L/T agencies. The basic types of augmentation are discussed in the following sections.

## <span id="page-18-0"></span>**2.2.1 Toxics Release Inventory data**

The EPA used air emissions data from the 2019 [Toxics Release Inventory](https://www.epa.gov/tri) (TRI) to supplement point source HAP and NH3 emissions provided to EPA by S/L/T agencies. All TRI emissions values that could reasonably be matched to an EIS facility with some certainty and with limited risk of double-counting nonpoint emissions were loaded into the EIS for viewing and comparison if desired, but only those pollutants that were not reported anywhere at the EIS facility by the S/L/T agency were included in the 2019 NEI.

The TRI is an EPA database containing data on disposal or other releases including air emissions of over 650 toxic chemicals from approximately 21,000 facilities. One of TRI's primary purposes is to inform communities about toxic chemical releases to the environment. Data are submitted annually by U.S. facilities that meet TRI reporting criteria. Section 3 provides more information on how TRI data was used to supplement the point inventory.

## <span id="page-18-1"></span>**2.2.2 Chromium speciation**

<span id="page-18-2"></span>The reporting cycle included 5 valid pollutant codes for chromium, as shown in [Table 2-2.](#page-18-2)

| <b>Pollutant Code</b> | <b>Description</b> | <b>Pollutant Category Name</b> | Speciated? |  |  |  |
|-----------------------|--------------------|--------------------------------|------------|--|--|--|
| 1333820               | Chromium Trioxide  | Chromium Compounds             | yes        |  |  |  |
| 16065831              | Chromium III       | <b>Chromium Compounds</b>      | ves        |  |  |  |
| 18540299              | Chromium (VI)      | <b>Chromium Compounds</b>      | ves        |  |  |  |
| 7440473               | Chromium           | <b>Chromium Compounds</b>      | no         |  |  |  |
| 7738945               | Chromic Acid (VI)  | <b>Chromium Compounds</b>      | ves        |  |  |  |

**Table 2-2:** Valid chromium pollutant codes

In the above table, all pollutants but "chromium" are considered speciated, and so for clarity, chromium (pollutant 7440473) is referred to as "total chromium" in the remainder of this section. Total chromium could contain a mixture of chromium with different valence states. Since one key inventory use is for risk assessment, and since the valence states of chromium have very different risks, speciated chromium pollutants are the most useful pollutants for the NEI. Therefore, the EPA speciates S/L/T-reported and TRI-based total chromium into hexavalent chromium and non-hexavalent chromium. Hexavalent chromium, or Chromium (VI), is considered high risk and other valence states are not. Most of the non-hexavalent chromium is trivalent chromium (Chromium III); therefore, the EPA characterized all non-hexavalent chromium as trivalent chromium. The 2019 NEI does not contain any total chromium, only the speciated pollutants shown in [Table 2-2.](#page-18-2)

This section describes the procedure we used for speciating chromium emissions from total chromium that was reported by S/L/T agencies.

We used the EIS augmentation feature to speciate S/L/T agency reported total chromium. For point sources, the EIS uses the following priority order for applying the factors:

- 1) By Process ID
- 2) By Facility ID
- 3) By County
- 4) By State
- 5) By Emissions Type (for NP only)
- 6) By SCC
- 7) By Regulatory Code
- 8) By NAICS
- 9) A Default value if none of the others apply

If a particular emissions source of total chromium is not covered by the speciation factors specified by any of the first 8 attributes, a default value of 34 percent hexavalent chromium, 66 percent trivalent chromium is applied.

For the chromium augmentation, only the "By Facility ID" (2), "By SCC" (6), and "By Default" (9) were used on S/L/T-reported total chromium values. For TRI dataset chromium, the "By NAICS" (8) option was primarily used, although a small number of "By Facility" (2) occurrences were used rather than NAICS. The EIS generates and stores an EPA dataset containing the resultant hexavalent and trivalent chromium species. For all other data categories (e.g., nonpoint, onroad and nonroad), chromium speciation is performed at the SCC level.

This procedure generated hexavalent chromium (Chromium (VI)) and trivalent chromium (Chromium III), and it had no impact on S/L/T agency data that were provided as one of the speciated forms of chromium. The sum of the EPA-computed species (hexavalent and trivalent chromium) equals the mass of the total chromium (i.e., pollutant 7440473) submitted by the S/L/T agencies.

The EPA then used this dataset in the 2019 NEI selection by adding it to the data category-specific selection hierarchy and by excluding the S/L/T agency unspeciated chromium from the selection through a pollutant exception to the hierarchy.

Most of the speciation factors used in the 2019 NEI are SCC-based and are based on data that have been used by the EPA for projects that estimate risks. Some factors are updated with every inventory cycle. New data may be developed by OAQPS during rule development or toxics review. The speciation factors can be accessed in the EIS through the reference data link "Augmentation Profile Information." A chromium speciation "profile" is a set of output multiplication factors for a type of emissions source. The profile data for chromium are stored in the same tables as the HAP augmentation factors described in Section 2.2.3. The speciation factors are a specific case of HAP augmentation whereby the "output pollutants" are always hexavalent chromium and trivalent chromium, and the "input pollutant" is always chromium. There are 3 main tables and a summary table. The summary table excludes the metadata and comments regarding the derivation of the factors and assignment to SCCs; to learn more of the derivation of the factor or assignment of "profile" to a source, the main tables (not summary table) should be consulted.

The three main tables are:

- Augmentation Profile Names and Input Pollutants general information about the profile and source of the profile names and factors.
- Augmentation Multiplication Factors provides the output pollutants and multiplication factors associated with a given Augmentation Profile and input pollutant.
- Augmentation Assignments provides the assignment of the profile to the data source (the list of 9 items above).

The summary table is the Augmentation Multiplication Factors and Assignments, a composite table that provides a view of all the combinations of output pollutants and assignment information associated with a given profile.

For non-EIS users, the data from the main tables were downloaded and provided as described in Section 3 (3.1.4-S/L/T chromium speciation, 3.1.6 – TRI chromium speciation and 3.1.6, HAP augmentation).

## <span id="page-20-0"></span>**2.2.3 HAP augmentation**

The EPA supplements missing HAPs in S/L/T agency-reported data. HAP emissions are calculated by multiplying appropriate surrogate CAP emissions by a ratio of HAP to CAP emission factors. For the 2019 NEI, we augmented HAPs for the point and nonpoint data categories. Generally, for point sources, the CAP-to-HAP ratios were computed using uncontrolled emission factors from the [WebFIRE database](https://www.epa.gov/electronic-reporting-air-emissions/webfire) (which contains primaril[y AP-42](https://www.epa.gov/air-emissions-factors-and-quantification/ap-42-compilation-air-emissions-factors) emissions factors). For nonpoint sources, the ratios were computed from the EPA-generated nonpoint data, which contain both CAPs and HAPs where applicable.

HAP augmentation is performed on each emissions source (i.e., specific facility and process for point sources, county and process level for nonpoint sources) using the same EIS augmentation feature as described in chromium speciation. However, unlike chromium speciation, there is no default augmentation factor so that not every process that has S/L/T CAP data will end up with augmented HAP data.

HAP augmentation input pollutants are S/L/T-submitted VOC, PM10-PRI, PM25-PRI, SO2, and PM10-FIL. The resulting output can be a single output pollutant or a full suite of output pollutants. Not every source that has a CAP undergoes HAP augmentation (i.e., livestock NH3 and fugitive dust PM25-PRI). The sum of the HAP augmentation factors does not need to equal 1 (100%); however, we try to ensure, for example, that the sum of HAP-VOC factors is less than 1 for mass balance. HAP augmentation factors are grouped into profiles that contain unique output pollutant factors related to a type of source. Assigning these profiles to the individual sources depends on the source attributes, commonly the SCC.

There are business rules specific to each data category discussed in the point section [\(3.1.6\)](#page-34-0) of this TSD and nonpoint (Section 4.1.6) in th[e 2017 NEI TSD.](https://www.epa.gov/air-emissions-inventories/2017-national-emissions-inventory-nei-technical-support-document-tsd) The ultimate goal is to prevent double-counting of HAP emissions between S/L/T data and the EPA HAP augmentation output, and to prevent, where possible, adding HAP emissions to S/L/T-submitted processes that are not desired. NEI developers use their judgment on how to apply HAP augmentation to the resulting NEI selection.

## Caveats

HAP augmentation does have limitations; HAP and CAP emission factors from WebFIRE do not necessarily use the same test methods. In some situations, the VOC emission factor is less than the sum of the VOC HAP emission factors. In those situations, we normalize the HAP ratios so as not to create more VOC HAPs than VOC. We are also aware that there are many similar SCCs that do not always share the same set of emission factors/output pollutants. We do not apply ratios based on emission factors from similar SCCs other than for mercury from combustion SCCs. We would prefer to get HAPs reported from reporting agencies or get the data from other sources (compliance data from rule), but such data are not always available.

Because many of the AP-42 factors are 20+ years old, many incremental edits to these factors have been made over time. We have removed some factors based on results of NATA reviews. For example, we discovered ethylene dichloride was being augmented for SCCs related to gasoline distribution. This pollutant was associated with leaded gasoline which is no longer used. Therefore, we removed it from our HAP augmentation between

2011 NEI v2 and 2014. We also received specific facility and process augmentation factors resulting from the NATA reviews. More discussion of the underlying data used is discussed in Section [3.1.6.](#page-34-0)

For point sources, HAPs augmentation data are not used when S/L/T air agency data exists at any process at the facility for the same pollutant. That means that if a S/L/T reports a particular HAP at some processes but misses others, then those other processes will not be augmented with that HAP.

## <span id="page-21-0"></span>**2.2.4 PM augmentation**

Particulate matter (PM) emissions species in the NEI are primary PM10 (called PM10-PRI in the EIS and NEI) and primary PM2.5 (PM25-PRI), filterable PM10 and filterable PM2.5 (PM10-FIL and PM25-FIL) and condensable PM (PM-CON). The EPA needed to augment the S/L/T agency PM components for the point and nonpoint inventories to ensure completeness of the PM components in the final NEI and to ensure that S/L/T agency data did not contain inconsistencies. An example of an inconsistency is if the S/L/T agency submitted a primary PM2.5 value that was greater than a primary PM10 value for the same process. Commonly, the augmentation added condensable PM or PM filterable (PM10-FIL and/or PM25-FIL) where none was provided, or primary PM2.5 where only primary PM2.5 was provided.

In general, emissions for PM species missing from S/L/T agency inventories were calculated by applying factors to the PM emissions data supplied by the S/L/T agencies. These conversion factors were first used in the 1999 NEI's "PM Calculator" as described in an NEI conference paper [ref [1\]](#page-24-2). The resulting methodology allows the EPA to derive missing PM10-FIL or PM25-FIL emissions from incomplete S/L/T agency submissions based on the SCC and PM controls that describe the emissions process. In cases where condensable emissions are not reported, conversion factors are applied to S/L/T agency reported PM species or species derived from the PM Calculator databases. The PM Calculator has undergone several edits since 1999; now called the "PM Augmentation Tool," this Microsoft ® Access ® database is no longer made available because it should not be run for any purpose other than gap-filling the final NEI selection.

The PM Augmentation Tool is used only for point and nonpoint sources, and the output from the tool is heavilyscreened prior to use in the NEI. This screening is done to prevent trivial overwriting of S/L/T data from PM Augmentation Tool calculations, particularly for primary PM submittals by S/L/Ts. More details on the caveats to using the PM Augmentation Tool are discussed in Section [3.1.3](#page-28-0) of this TSD for point sources and Section 4.1.5 in the [2017 NEI TSD](https://www.epa.gov/air-emissions-inventories/2017-national-emissions-inventory-nei-technical-support-document-tsd) for nonpoint sources.

## <span id="page-21-1"></span>**2.2.5 Other EPA datasets**

In addition to TRI, chromium speciation, HAP and PM augmentation, the EPA generates other data to produce a complete inventory. As discussed in Sectio[n 3.6,](#page-37-1) EIS generates the following speciated PM2.5 emissions for sources with primary PM2.5 emissions: elemental (also referred to as "black") carbon (EC), organic carbon (OC), nitrate (NO3), sulfate (SO4), and the remainder of PM25-PRI (PMFINE). In addition, a copy of PM25-PRI and PM10-PRI from mobile source diesel engines, relabled as DIESEL-PM25 and DIESEL-PM10, respectively, are also generated. Examples of other EPA data for point sources, discussed in Sectio[n 3,](#page-25-0) include EPA landfills, electric generating units (EGUs), and aircraft.

## <span id="page-21-2"></span>**2.2.6 Data Tagging**

S/L/T agency data generally are used first when creating the NEI selection. When S/L/T data are used, then the NEI would not use other data (primarily EPA data from stand-alone datasets or HAP, PM or TRI augmentation) that also may exist for the same process/pollutant. Thus, in most cases the S/L/T agency data are used;

however, for several reasons, sometimes we need to exclude, or "tag out" S/L/T agency data. Examples of these "S/L/T tags" are when S/L/T agency staff alert the EPA to exclude their data (because of a mistake or outdated value), or when EPA staff find problems with submitted data. Another example is when S/L/T emissions data are significantly less than TRI and are presumed to be incomplete, which can happen for S/L/T that use automated gap-filling procedures for facilities that do not voluntarily provide HAP emissions. These automated procedures gap-fill only for processes that have emission factors and miss processes/pollutants that may have been reported to TRI using other means besides published emission factors.

In previous NEI years data tagging had also been used to avoid double-counting emissions by using emissions from more than one dataset because the two datasets were at different levels of granularity and thus not able to be integrated to the full process level of detail required by the standard selection hierarchy software. The primary example of this is the TRI dataset, which provides facility-total emissions rather than individual processlevel emissions. Because the TRI emissions must be stored to a single emission process that is not the same as that used by the S/L/T agency, the standard hierarchy selection software would use both. Thus, tagging was used to "block" any TRI values where the S/L/T had reported the same pollutant at any process(es) within the same facility. Starting with the 2017 NEI, a series of additional rules were added to the selection hierarchy to avoid such tagging. Point source datasets are now identified as being either Process-level, Unit-level, or Facilitylevel granularity, and the selection software now uses those identifications to avoid double-counting, avoiding the need for those types of tags.

### <span id="page-22-0"></span>**2.2.7 Inventory Selection**

Once all S/L/T and EPA data are quality assured in the EIS, and all augmentation and data tagging are complete, then we use the EIS to create a data category-specific inventory selection. To do this, each EIS dataset is assigned a priority ranking prior to running the selection with EIS. The EIS then performs the selection at the most detailed inventory resolution level for each data category. For point sources, this is the process and pollutant level. For nonpoint sources, it is the process (SCC)/shape ID (i.e., ports) and pollutant level. For onroad and nonroad sources, it is process/pollutant, and for events it is day/location/process and pollutant. At these resolutions, the inventory selection process uses data based on highest priority and excludes data where it has been tagged. The EPA then quality assures this final blended inventory to ensure expected processes/pollutants are included or excluded. The EIS uses the inventory selection to also create the SMOKE Flat Files, EIS reports and data that appear on the NEI website.

## <span id="page-22-1"></span>2.3 How did the 2017 NEI compare to past inventories?

Many similarities exist between the 2017 NEI approaches and past NEI approaches, notably that the data are largely compiled from data submitted by S/L/T agencies for CAPs, and that the HAP emissions are augmented by the EPA to differing degrees depending on geographical jurisdiction because they are a voluntary contribution from the partner agencies. In 2017, S/L/T participation was somewhat more comprehensive than in 2014, though both were good. The NEI program continues with the 2017 NEI to work towards a complete compilation of the nation's CAPs and HAPs. The EPA provided feedback to S/L/T agencies during the compilation of the data on critical issues (such as potential outliers, missing SCCs, missing Hg data and coke oven data) as has been done in the past, collected responses from S/L/T agencies to these issues, and improved the inventory for the release based on S/L/T agency feedback. In addition to these similarities, there are some important differences in how the 2017 NEI has been created and the resulting emissions, which are described in the following two subsections.

## <span id="page-23-0"></span>2.3.1 Differences in approaches

With any new inventory cycle, changes to approaches are made to improve the process of creating the inventory and the methods for estimating emissions. The key changes for the 2017 cycle are highlighted here.

To improve the process, we learned from the prior three triennial inventories (for 2008, 2011, and 2014) compiled with the EIS. We made changes to pollutant, SCC, and NAICS codes, refined quality assurance checks and features that were used to assist in quality assurance and streamlined the Nonpoint Survey (introduced for the 2014 NEI) to assist with S/L/T and EPA data reconciliation for the nonpoint data. The update to the nonpoint survey helped S/L/Ts and EPA avoid double counting and ensure a complete inventory between the different sources of data.

In addition to process changes, we improved emissions estimation methods for all data categories. We summarize the differences in approaches in the following sections.

#### *Point data category*

For point sources, the only change was our use of EPA-developed HAP emission estimates for the EGUs covered by the Mercury and Air Toxics Standards (MATS) review, rather than the S/L/T reported values. HAP augmentation improvements are described in Sectio[n 3.1.6.](#page-34-0) More information on point source improvements is available in Section [3.](#page-25-0)

## <span id="page-23-1"></span>2.4 How well are tribal data and regions represented in the 2019 NEI?

Two tribes submitted data to the EIS for 2019 NEI, Southern Ute Indian Tribe and Ute Mountain Tribe of the Ute Mountain Reservation. In addition, as shown in [Table 2-3,](#page-23-2) data for an additional 6 tribes were carried forward from the 2017 NEI. In this table, a "CAP, HAP" designation indicates that both criteria and hazardous air pollutants were submitted by the tribe; "GHG" indicates greenhouse gases were submitted. CAP indicates that only criteria pollutants were submitted. Facilities on tribal land were augmented using TRI, HAPs, PM, and the 2017 NEI in the same manner as facilities under the state and local jurisdictions, as explained in Section [3.1,](#page-25-1) therefore, Tribal Nations i[n Table 2-3](#page-23-2) with just a CAP flag will also have some HAP emissions in most cases. Eight additional tribal agencies, shown in [Table 2-4,](#page-24-1) which did not submit any data, are represented in the point data category of the 2019 NEI due to the emissions added by the EPA. The emissions for these facilities are from the EPA gap fill datasets for airports, EGUs, and TRI data.

<span id="page-23-2"></span>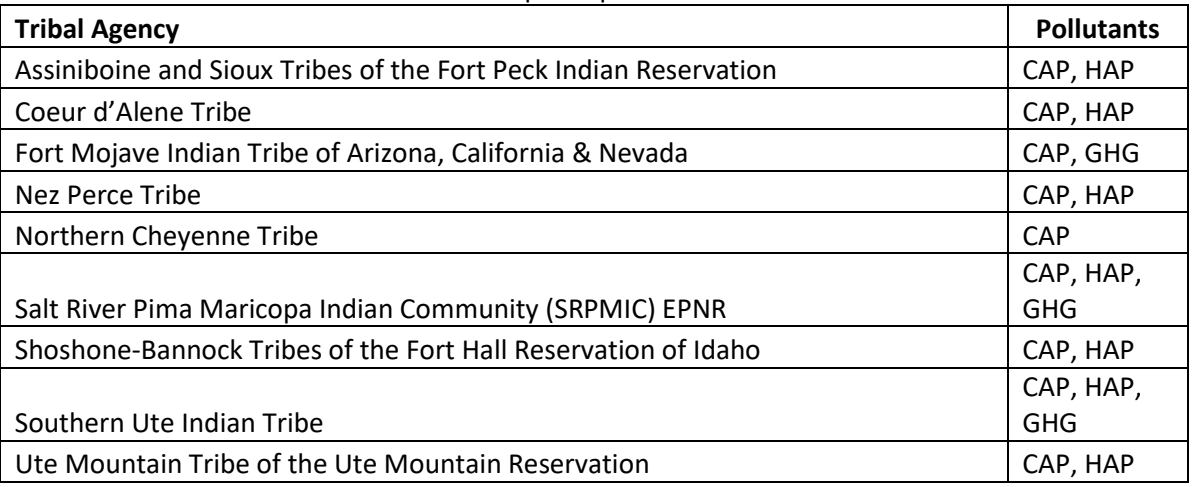

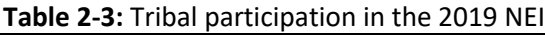

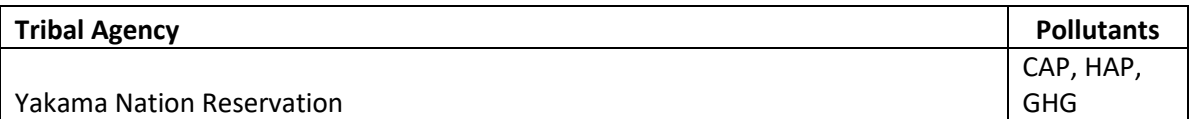

#### **Table 2-4:** Facilities on Tribal lands with 2017 NEI emissions from EPA only

<span id="page-24-1"></span>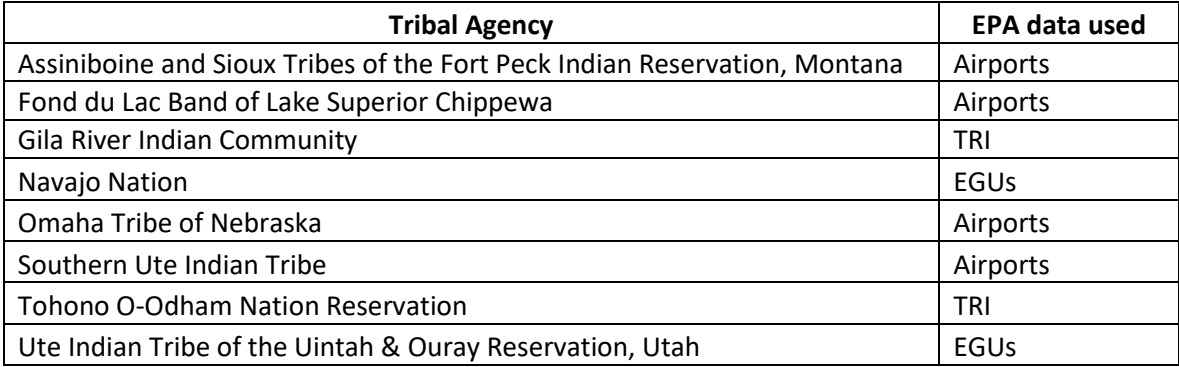

## <span id="page-24-2"></span><span id="page-24-0"></span>2.5 References for 2017 inventory contents overview

1. Strait, R.; MacKenzie, D.; and Huntley, R., 2003. PM Augmentation Procedures for the 1999 Point and [Area Source NEI,](https://www3.epa.gov/ttn/chief/conference/ei12/point/strait.pdf) 12th International Emission Inventory Conference – "Emission Inventories – Applying New Technologies", San Diego, April 29 – May 1, 2003.

## <span id="page-25-0"></span>**3 Point sources**

This section provides a description of sources that are in the point data category. Point sources are included in the inventory as individual facilities, usually at specific latitude/longitude coordinates, rather than as county or tribal aggregates. These facilities include large energy and industrial sites, such as electric generating utilities (EGUs), mines and quarries, cement plants, refineries, large gas compressor stations, and facilities that manufacture pulp and paper, automobiles, machinery, chemicals, fertilizers, pharmaceuticals, glass, food products, and other products. Additionally, smaller points sources are included voluntarily by S/L/T agencies, and can include small facilities such as crematoria, dry cleaners, and even gas stations. These smaller sources may appear in one state but not another due to the voluntary nature of providing smaller sources. There are also some portable sources in the point source data category, such as hot mix asphalt facilities, which relocate frequently as a road construction project progress. The point source data category also includes emissions from the landing and take-off portions of aircraft operations, the ground support equipment at airports, and locomotive emissions within railyards. Within a point source facility, emissions are estimated and reported for individual emission units and processes. Those emissions are associated with any number of stack and fugitive release points that each have parameters needed for atmospheric modeling exercises.

The approach used to build the 2019 National Emissions Inventory (NEI) for all point sources is discussed in Sectio[n 3.1](#page-25-1) through Sectio[n 3.6.](#page-37-1)

## <span id="page-25-1"></span>3.1 Point source approach: 2019

The general approach to building the NEI point source inventory is to use state/local/tribal (S/L/T)-submitted emissions, locations, and release point parameters wherever possible. Missing emissions values are gap-filled with EPA data reflecting 2019 activities where available. Because S/L/Ts are not required to submit all point sources for 2019, the 2017 NEI is used to gap fill as a last resort where it appears that a facility is still operating but was just not reported by the S/L/T for 2019 because it is below the reporting thresholds for the non-triennial NEI years. Quality assurance reviews of the emission values, locations, and release point modeling parameters are done by the EPA on the most significant emission sources and where data does not pass quality assurance checks.

## <span id="page-25-2"></span>**3.1.1 QA review of S/L/T data**

State/local/tribal agency submittals for the 2019 NEI point sources were accepted through January 15, 2021. We then compared facility-level pollutant sums as reported by S/L/Ts for 2016 thru 2019 to flag cases where the 2019 values had changed significantly from the earlier years or were missing or were new for 2019 and had significant and unexpected emissions. The comparison table also showed the 2019 emission values from the 2019 Toxics Release Inventory (TRI), the 2019 SO2 and NOx and mercury values as reported to EPA's Clean Air Markets Division, and the 2019 Greenhouse Gas Reporting Program values. The set of facilities and pollutants with significant (plus or minus 50 percent from an earlier year) changes was then filtered to only include those where the absolute mass value of the difference was greater than a pollutant-specific threshold amount. When a facility-pollutant combination was new in 2019 or didn't appear in the 2019 S/L/T reports, we included those facilities and pollutants only when some reported year's emissions exceeded the pollutant-specific thresholds because the percent differences were undefined. The resulting set of 826 facility-pollutant sums were reviewed to see where we could explain the changes or had some corroborating evidence such as similar changes in TRI, GHG, or CAMD CEM reports. We removed over half of the flags via this review and provided the final set of 403 facility-pollutant to S/L/T agencies for their review on March 12, 2021.

State/local/tribal edits to address any emissions values were accepted in the Emissions Inventory System (EIS) until June 30, 2021. The S/L/T agencies did not change all of the highlighted values. Where the comparisons were exceptionally suspect, the EPA contacted the agencies by phone or by email if no edits had been made to obtain confirmation of the reported values. For a small number of cases, neither confirmation nor edits were obtained, and the value was tagged to be excluded from selection for the NEI. In some but not all of these instances, a value from TRI or the CAMD data sets was available as a replacement.

Similar to previous NEI years, we quality assured the latitude-longitude coordinates at both the site level and the release point level. In previous NEI cycles, we had reviewed, verified, and locked (in EIS) approximately 10,000 site-level coordinates of the most significant emitting facilities. For the 2019 NEI coordinate review, we compared all site coordinate pairs to the county boundaries for the FIPS county codes reported for those facilities. We then identified all facilities that met both of the following criteria: (1) more than 20 tons total criteria pollutant emissions or more than 10 pounds total hazardous air pollutants (HAPs) for 2019, (2) the coordinates caused the location of the facility to be more than a half mile outside of its indicated county. For these facilities, we reviewed the location using Google Earth, edited the location as needed in EIS, and locked the location in EIS.

In addition, we compared the release point coordinates of all release points with any 2019 emissions to their site level coordinates, whether protected or not. In cases where we found a difference of more than 0.003 degrees in either latitude plus longitude, we reviewed the release point coordinates in Google Earth and either confirmed that the release point appeared to be on the facility's footprint or we removed the release point's coordinates, which will allow the modeling files to inherit the site coordinates. Site coordinates were edited and locked as needed as part of this release point coordinate review. A new critical QA check was also implemented in EIS, beginning with the 2018 NEI point source submittals, to disallow the reporting of facility and release point coordinates that differ by more than a facility-specific amount for either latitude or longitude. The tolerance amount was set at 0.003 for most facilities, but that tolerance was increased for facilities where the above review had confirmed that the individual release point coordinates were valid. Some smaller footprint facilities that had to be reviewed due to apparent violations also had the tolerance set lower as part of the above review.

Site coordinates as seen in the TRI and GHG Reporting programs were compared to the coordinates in EIS for matched facilities. Because of similar reviews and the release point comparison work described above, almost all discrepancies for facilities with any significant emissions had already been reviewed and locked in previous NEI cycles. A handful of additional facilities were edited and locked in EIS from this review for the 2019 NEI.

An additional round of S/L/T agency review of 2019 HAP emissions from point sources was conducted beginning July 31, 2021 and ending September 30, 2021. After reviewing all emissions changes, release point location changes, and release point parameter changes submitted by S/L/T agencies, we created in EIS a facility dataset containing release point location and release point location changes and a 2019 point dataset consisting of all accepted HAP emissions changes (EIS dataset 2019EPA\_ADTU\_SLT). These datasets were applied to the first version of the 2019 NEI to create a second version of the 2019 NEI in December 2021.

## <span id="page-26-0"></span>**3.1.2 Sources of EPA data and selection hierarchy**

[Table 3-1](#page-27-0) lists the datasets that we used to compile the 2019 NEI point inventory and the hierarchy used to choose which data value to use for the NEI when multiple data sets are available for the same emissions source.

The EPA developed all datasets other than those containing S/L/T agency data. The primary purpose of the EPA datasets is to add or "gap fill" pollutants or sources not provided by S/L/T agencies, to resolve inconsistencies in S/L/T agency-reported pollutant submissions for particulate matter (PM) and to speciate S/L/T agency reported total chromium into hexavalent and trivalent forms.

The hierarchy or "order" provided in the tables below defines which data are to be used for situations where multiple datasets provide emissions for the same pollutant and emissions process. The dataset with the lowest order number on the list is preferentially used over other datasets. The table includes the rationale for why each dataset was assigned its position in the hierarchy. In addition to the order of the datasets, the selection also considers whether individual data values have been tagged. Any data that were tagged by the EPA in any of the datasets were not used. State/local/tribal agency data were tagged only if they were deemed to be likely outliers and were not addressed during the S/L/T agency data reviews. As in earlier NEI years, the 2019 point source selection also excludes dioxins, furans and radionuclides. The EPA has not evaluated the completeness or accuracy of the S/L/T agency dioxin and furan values nor radionuclides and does not have plans to supplement these reported emissions with other data sources to compile a complete and accurate estimate for these pollutants as part of the NEI. The 2019 NEI point source inventory does include greenhouse gas emissions. Facility total values for four GHGs (CO2, CH4, N2O, and SF6) were copied from the [U.S. Greenhouse Gas](https://www.epa.gov/ghgemissions/inventory-us-greenhouse-gas-emissions-and-sinks)  [Inventory Report website](https://www.epa.gov/ghgemissions/inventory-us-greenhouse-gas-emissions-and-sinks) and matched to EIS facilities.

The 2019 NEI December 2021 version (EIS dataset 2019NEI\_V2) is similar to the September 2021 selection (EIS dataset 2019NEI\_V1) shown in [Table 3-1](#page-27-0) except for the introduction of S/L/T edits resulting from an S/L/T air toxics review effort; these S/L/T air toxics edits (EIS dataset 2019EPA\_ATDU\_SLT) supersede HAP emission estimates and release point characteristics from the September 2021 selection shown here. Note that we recommend the December 2021 version be used for analyses that require accurate estimates of air toxics.

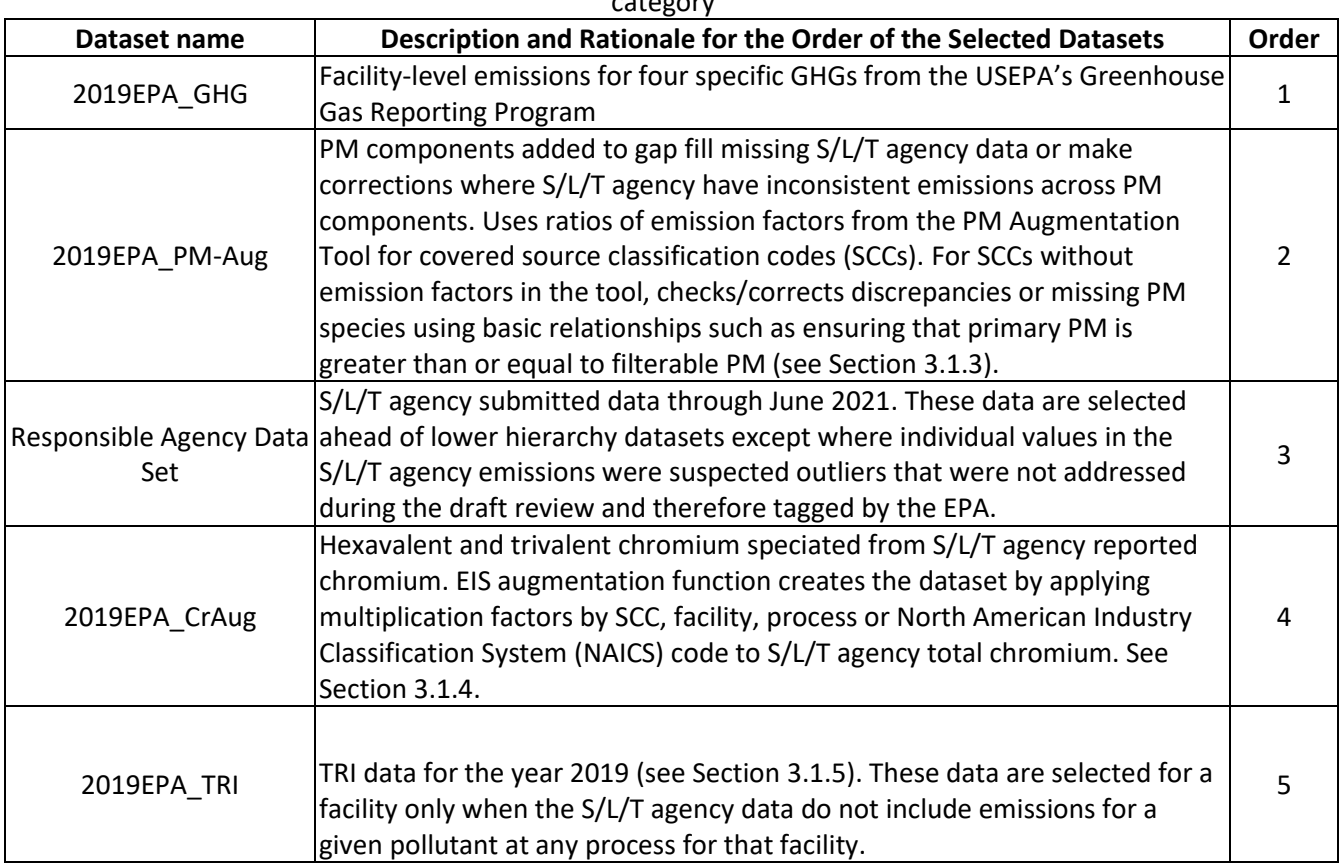

<span id="page-27-0"></span>**Table 3-1:** Data sets and selection hierarchy used for 2019 NEI September 2021 release point source data category.

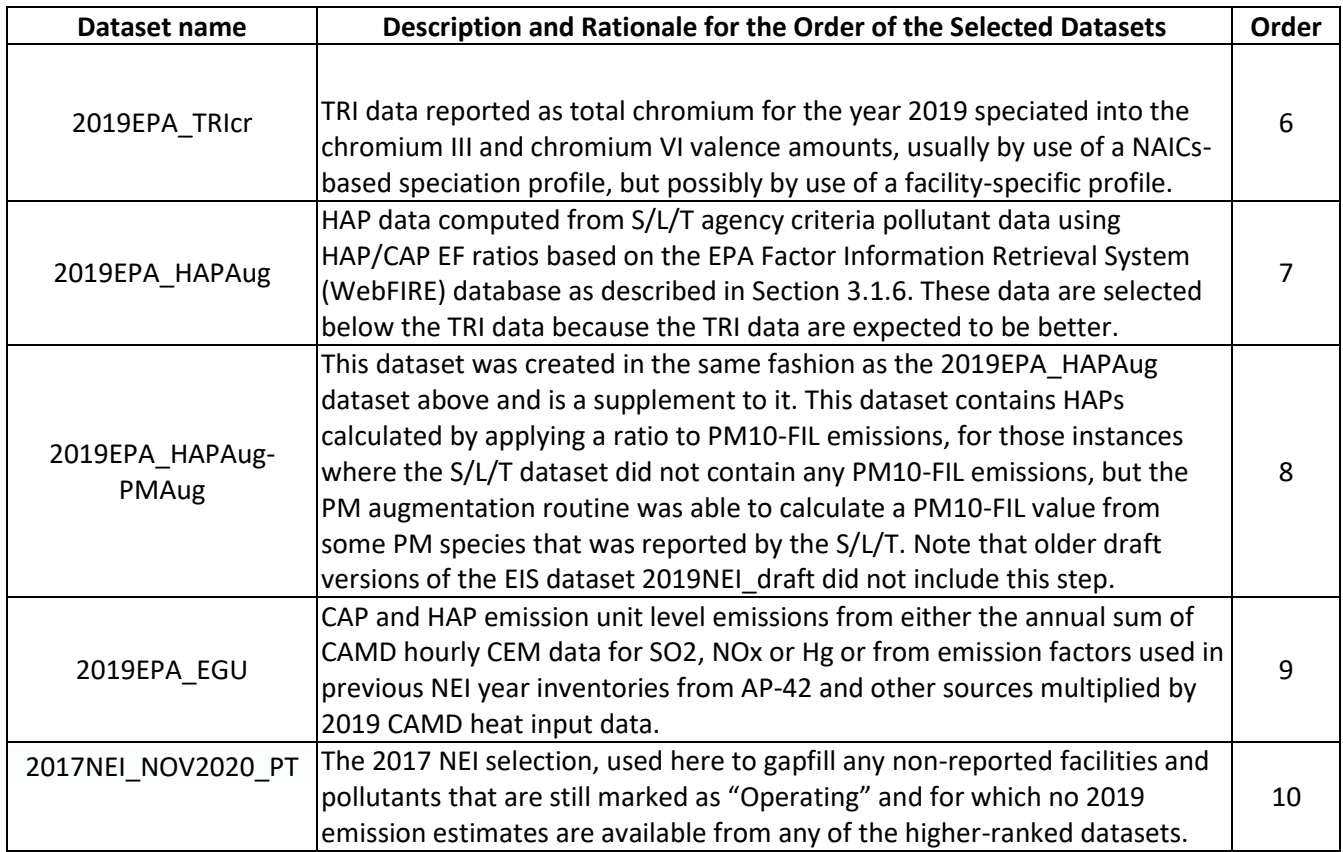

## <span id="page-28-0"></span>**3.1.3 Particulate matter augmentation**

Particulate matter emissions components<sup>2</sup> in the NEI are primary PM10 (called PM10-PRI in the EIS and NEI) and primary PM2.5 (PM25-PRI), filterable PM10 (PM10-FIL) and filterable PM2.5 (PM25-FIL) and condensable PM (PM-CON, which is all within the PM2.5 portion on PM, i.e., PM25-PRI = PM25-FIL + PM-CON). The EPA needed to augment the S/L/T agency PM components to ensure completeness of the PM components in the final NEI and to ensure that S/L/T agency data did not contain inconsistencies. An example of an inconsistency is if the S/L/T agency submitted a primary PM2.5 value that was greater than a primary PM10 value for the same process. Commonly, the augmentation added condensable PM or PM filterable (PM10-FIL and/or PM25-FIL) where no value was provided, or primary PM2.5 where only primary PM10 was provided. Additional information on the procedure is provided in the 2008 NEI PM augmentation documentation [re[f 1\]](#page-37-3).

In general, emissions for PM species missing from S/L/T agency inventories were calculated by applying factors to the PM emissions data supplied by the S/L/T agencies. These conversion factors were first used in the 1999 NEI's "PM Calculator" as described in an NEI conference paper [ref [2\]](#page-37-4). The resulting methodology allows the EPA to derive missing PM10-FIL or PM25-FIL emissions from incomplete S/L/T agency submissions based on the SCC and PM controls that describe the emissions process. In cases where condensable emissions are not reported, conversion factors developed are applied to S/L/T agency reported PM species or species derived from the PM Calculator databases.

<sup>&</sup>lt;sup>2</sup> We use the term "components" here rather than "species" to avoid confusion with the PM2.5 "species" that are used for air quality modeling (e.g., organic carbon, elemental carbon, sulfate, nitrate, and other PM).

## <span id="page-29-0"></span>**3.1.4 Chromium speciation**

An overview of chromium speciation, as it impacts both the point and nonpoint data category, is discussed in Section 2.2.2.

The EIS generates and stores an EPA dataset containing the resultant hexavalent and trivalent chromium species. The EPA then used this dataset in the 2019 NEI selection by adding it to the selection hierarchy shown in [Table 3-1,](#page-27-0) excluding the S/L/T agency total chromium from the selection through a pollutant exception to the hierarchy. This EIS feature does not speciate chromium from any of the EPA datasets because the EPA data contains only speciated chromium.

For the 2019 NEI, the EPA named this dataset "2019EPA\_CrAug." Most of the speciation factors used in the 2019 NEI are SCC-based and are the same as were used for the 2008, 2011, 2014 and 2017 NEIs. There are some facility-specific factors resulting from reviews of previous year (e.g., 2014 and 2011[\) National Air Toxics](https://www.epa.gov/national-air-toxics-assessment)  [Assessment](https://www.epa.gov/national-air-toxics-assessment) (NATA) data. Facility-specific factors were also provided for several facilities by the state of Indiana. The factors "SLT\_based\_chromium\_speciation.zip", based on data that have long been used by the EPA for NATA and other risk projects, are available on the [2017 Supplemental data FTP site.](ftp://newftp.epa.gov/air/nei/2017/doc/supporting_data/)

### <span id="page-29-1"></span>**3.1.5 Use of the 2019 Toxics Release Inventory**

The EPA used air emissions data from the 2019 TRI to supplement point source HAP and ammonia emissions provided to the EPA by S/L/T agencies. The resulting augmentation dataset is labeled as "2019EPA\_TRI" in the [Table 3-1](#page-27-0) selection hierarchy shown above. For 2019, all TRI emissions values that could reasonably be matched to an EIS facility were loaded into the EIS for viewing and comparison if desired, but only those pollutants that were not reported anywhere at the EIS facility by the S/L/T agency were included in the 2019 NEI. The March 10, 2021 version of these data was used.

The basis of the 2019EPA TRI dataset is the US EPA's 2019 [Toxics Release Inventory \(TRI\) Program.](https://www.epa.gov/toxics-release-inventory-tri-program) The TRI is an EPA database containing data on disposal or other releases including air emissions of over 650 toxic chemicals from approximately 21,000 facilities. One of TRI's primary purposes is to inform communities about toxic chemical releases to the environment. Data are submitted annually by U.S. facilities that meet TRI reporting criteria.

The approach used for the 2019 NEI was similar to the one used for the 2017 NEI. The TRI emissions were included in the EIS (and the NEI) as facility-total stack and facility-total fugitive emissions processes, which matches the aggregation detail of the TRI database. The 2019 NEI used the same software procedures as were introduced for the 2017 NEI inventory for how we avoid double-counting of TRI and other data sources (primarily the S/L/T data). Rather than tagging each individual TRI facility-based value for wherever the S/L/T had reported that pollutant at any process(es) within the same facility, the enhanced EIS selection software does not use values from a "Facility" level dataset if a more preferred dataset (the S/L/T datasets) has the pollutant at that facility. In addition to this "facility-based rule" in the selection software, we also used the "pollutant family rule", also introduced for the 2017 NEI, which prevents pollutants defined as belonging to the same overlapping family of pollutants from being selected for use if a higher preference dataset has already provided a pollutant value for that family. This procedure had also been accomplished using tagging in previous NEI years.

The following steps describe in more detail the development of the 2019EPA\_TRI dataset.

## **1. Update the TRI\_ID to EIS\_ID facility-level crosswalk**

For the 2019 NEI, the same crosswalk list of TRI IDs that was used for the 2018 NEI was used as a starting point. A limited review of the 2019 TRI facilities was conducted to identify new facilities with significant

emissions that had not been previously matched to an EIS facility. A total of approximately 20 additional TRI facilities were added to the crosswalk for 2019.

#### **2. Map TRI pollutant codes to valid EIS pollutant codes and sum where necessary**

[Table 3-2](#page-30-0) provides the pollutant mapping from TRI pollutants to EIS pollutants. Many of the 650 TRI pollutants do not have any EIS counterpart, and so are not shown in [Table 3-2.](#page-30-0) In addition, several EIS pollutants may be reported to TRI as either of two TRI pollutants. For example, both Pb and Pb compounds may be reported to TRI, and similarly for several other metal and metal compound TRI pollutants[. Table 3-2](#page-30-0) shows where such pairs of TRI pollutants both correspond to the same EIS pollutant. In such cases, we summed the two TRI pollutants together as part of the step of assigning the TRI emissions to valid EIS pollutant codes. For the 2019 NEI, a total of 198 TRI pollutant codes were mapped to 186 unique EIS pollutant codes. Similar to prior year NEIs, we did not use TRI emissions reported for TRI pollutants: "Certain Glycol Ethers," "Dioxin and Dioxin-like Compounds," Dichlorobenzene (mixed isomers)," and "Toluene di-isocyanate (mixed isomers)," because they do not represent the same scope as the EIS pollutants: "Glycol ethers," "Dioxins/Furans as 2,3,7,8-TCDD TEQs," "1,4-Dichlorobenzene," and "2,4-Di-isocyanate," respectively. We maintained TRI stack and fugitive emissions separately during the summation step and maintained that separation through the storage of the TRI emissions in the EIS.

<span id="page-30-0"></span>

|          |                                    | <b>EIS Pollutant</b> |                                   |
|----------|------------------------------------|----------------------|-----------------------------------|
| TRI CAS  | <b>TRI Pollutant Name</b>          | Code                 | <b>EIS Pollutant Name</b>         |
| 106945   | 1-BROMOPROPANE                     | 106945               | 1-BROMOPROPANE                    |
| 79345    | 1,1,2,2-TETRACHLOROETHANE          | 79345                | 1,1,2,2-TETRACHLOROETHANE         |
| 79005    | 1.1.2-TRICHLOROETHANE              | 79005                | 1,1,2-TRICHLOROETHANE             |
| 57147    | 1,1-DIMETHYL HYDRAZINE             | 57147                | 1,1-DIMETHYL HYDRAZINE            |
| 120821   | 1,2,4-TRICHLOROBENZENE             | 120821               | 1.2.4-TRICHLOROBENZENE            |
| 96128    | 1,2-DIBROMO-3-CHLOROPROPANE        | 96128                | 1,2-DIBROMO-3-CHLOROPROPANE       |
| 57147    | 1.1-DIMETHYL HYDRAZINE             | 57147                | 1,1-Dimethyl Hydrazine            |
| 106887   | 1,2-BUTYLENE OXIDE                 | 106887               | 1.2-EPOXYBUTANE                   |
| 75558    | PROPYLENEIMINE                     | 75558                | 1.2-PROPYLENIMINE                 |
| 106990   | 1,3-BUTADIENE                      | 106990               | 1,3-BUTADIENE                     |
| 542756   | 1,3-DICHLOROPROPYLENE              | 542756               | 1,3-DICHLOROPROPENE               |
| 1120714  | PROPANE SULTONE                    | 1120714              | 1.3-PROPANESULTONE                |
| 106467   | 1.4-DICHLOROBENZENE                | 106467               | 1.4-DICHLOROBENZENE               |
| 25321226 | DICHLOROBENZENE (MIXED ISOMERS)    |                      | NA- pollutant not used            |
| 95954    | 2,4,5-TRICHLOROPHENOL              | 95954                | 2,4,5-TRICHLOROPHENOL             |
| 88062    | 2,4,6-TRICHLOROPHENOL              | 88062                | 2,4,6-TRICHLOROPHENOL             |
| 94757    | 2,4-DICHLOROPHENOXY ACETIC ACID    | 94757                | 2,4-DICHLOROPHENOXY ACETIC ACID   |
| 51285    | 2,4-DINITROPHENOL                  | 51285                | 2,4-DINITROPHENOL                 |
| 121142   | 2,4-DINITROTOLUENE                 | 121142               | 2,4-DINITROTOLUENE                |
| 53963    | 2-ACETYLAMINOFLUORENE              | 53963                | 2-ACETYLAMINOFLUORENE             |
| 79469    | 2-NITROPROPANE                     | 79469                | 2-NITROPROPANE                    |
| 91941    | 3.3'-DICHLOROBENZIDINE             | 91941                | 3.3'- DICHLOROBENZIDINE           |
| 119904   | 3,3'-DIMETHOXYBENZIDINE            | 119904               | 3,3'- DIMETHOXYBENZIDINE          |
| 119937   | 3.3'-DIMETHYLBENZIDINE             | 119937               | 3.3'-DIMETHYLBENZIDINE            |
| 101144   | 4,4'-METHYLENEBIS(2-CHLOROANILINE) | 101144               | 4,4'-METHYLENEBIS(2-CHLORANILINE) |
| 101779   | 4.4'-METHYLENEDIANILINE            | 101779               | 4.4'-METHYLENEDIANILINE           |
| 534521   | 4,6-DINITRO-O-CRESOL               | 534521               | 4,6-DINITRO-O-CRESOL              |
| 92671    | 4-AMINOBIPHENYL                    | 92671                | 4-AMINOBIPHENYL                   |
| 60117    | 4-DIMETHYLAMINOAZOBENZENE          | 60117                | 4-DIMETHYLAMINOAZOBENZENE         |
| 100027   | 4-NITROPHENOL                      | 100027               | 4-NITROPHENOL                     |
| 75070    | <b>ACETALDEHYDE</b>                | 75070                | <b>ACETALDEHYDE</b>               |
| 60355    | <b>ACETAMIDE</b>                   | 60355                | <b>ACETAMIDE</b>                  |
| 75058    | <b>ACETONITRILE</b>                | 75058                | <b>ACETONITRILE</b>               |
| 98862    | <b>ACETOPHENONE</b>                | 98862                | <b>ACETOPHENONE</b>               |
| 107028   | <b>ACROLEIN</b>                    | 107028               | <b>ACROLEIN</b>                   |
| 79061    | ACRYLAMIDE                         | 79061                | <b>ACRYLAMIDE</b>                 |

**Table 3-2:** Mapping of TRI pollutant codes to EIS pollutant codes

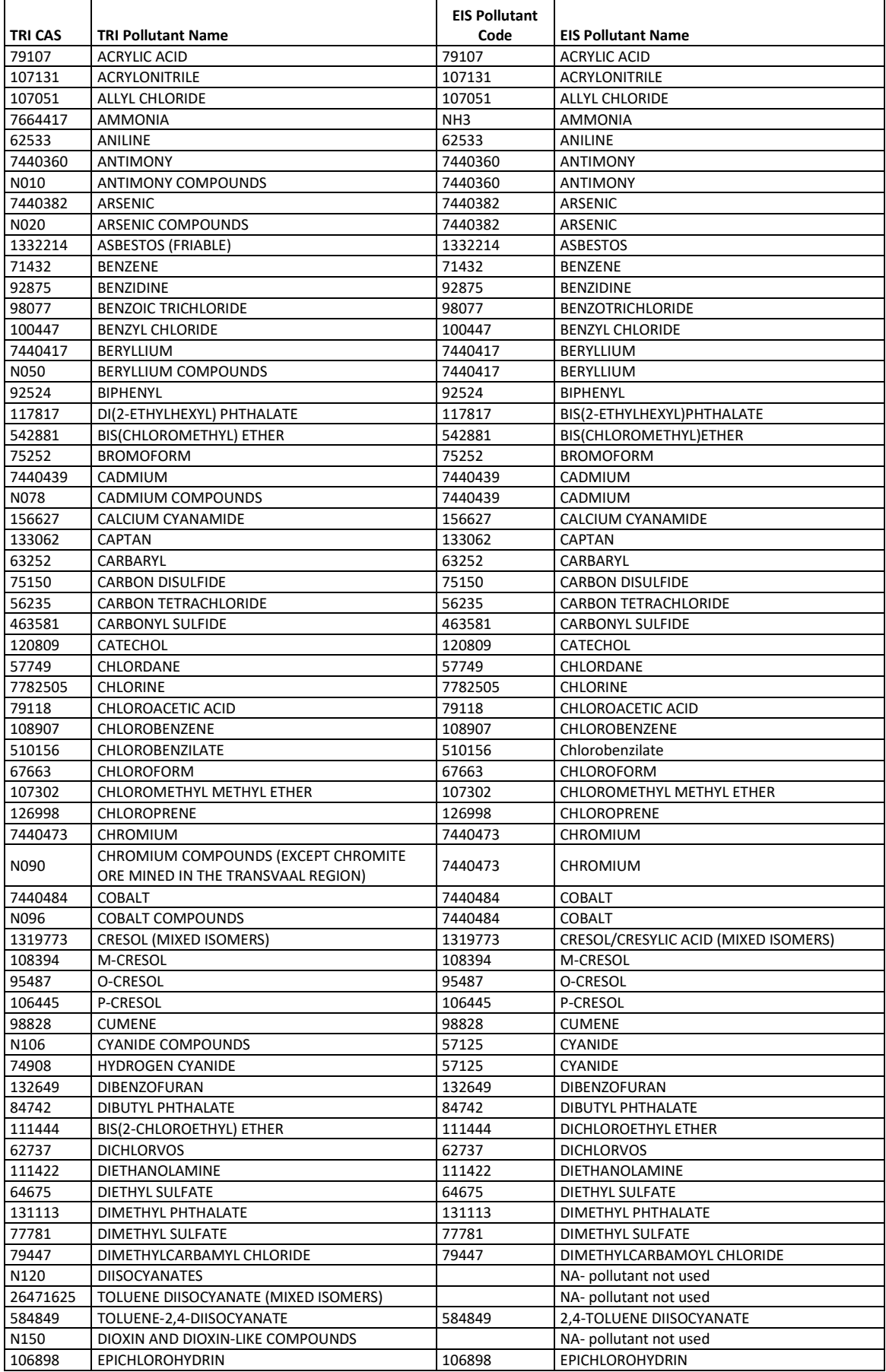

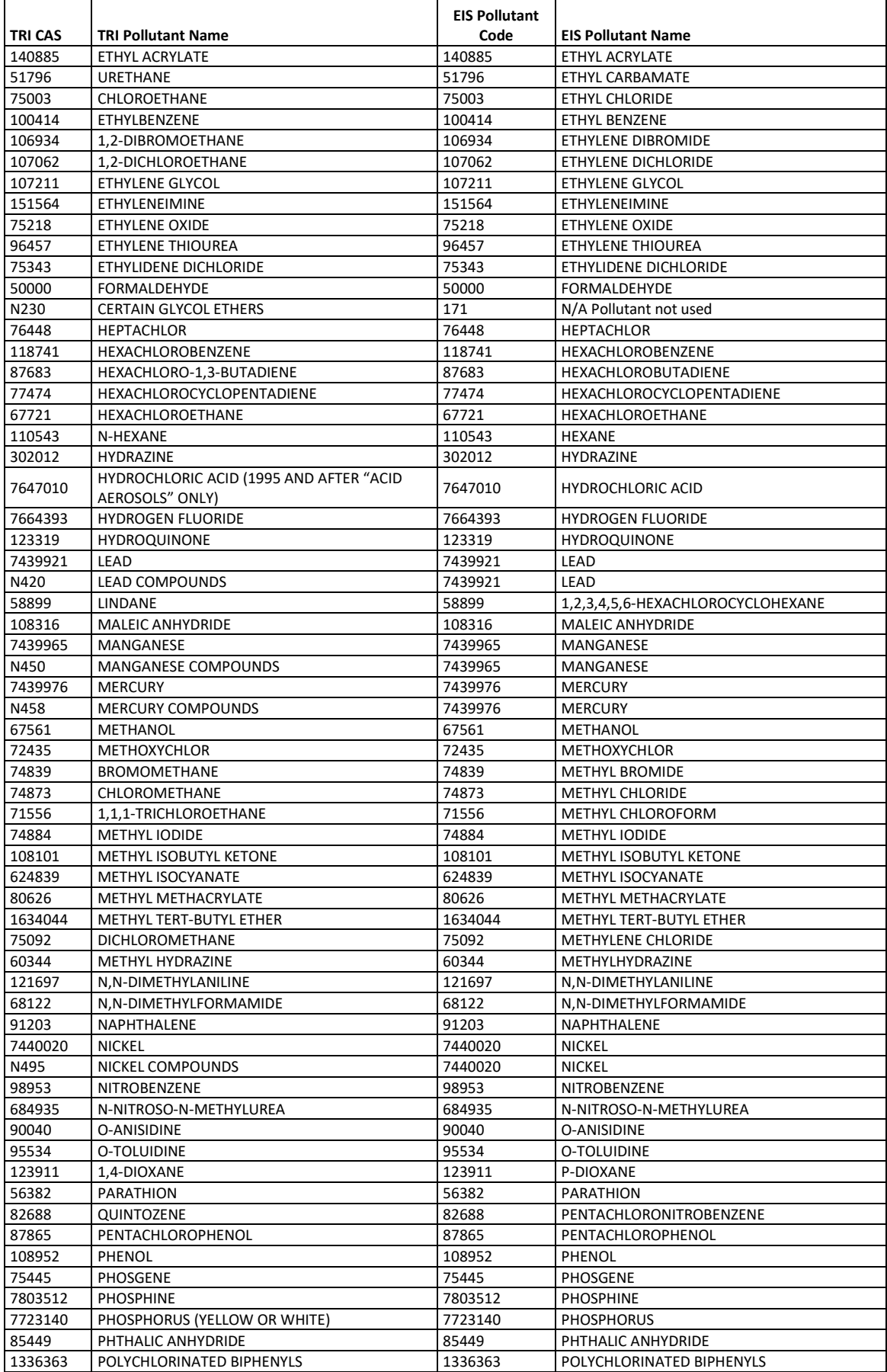

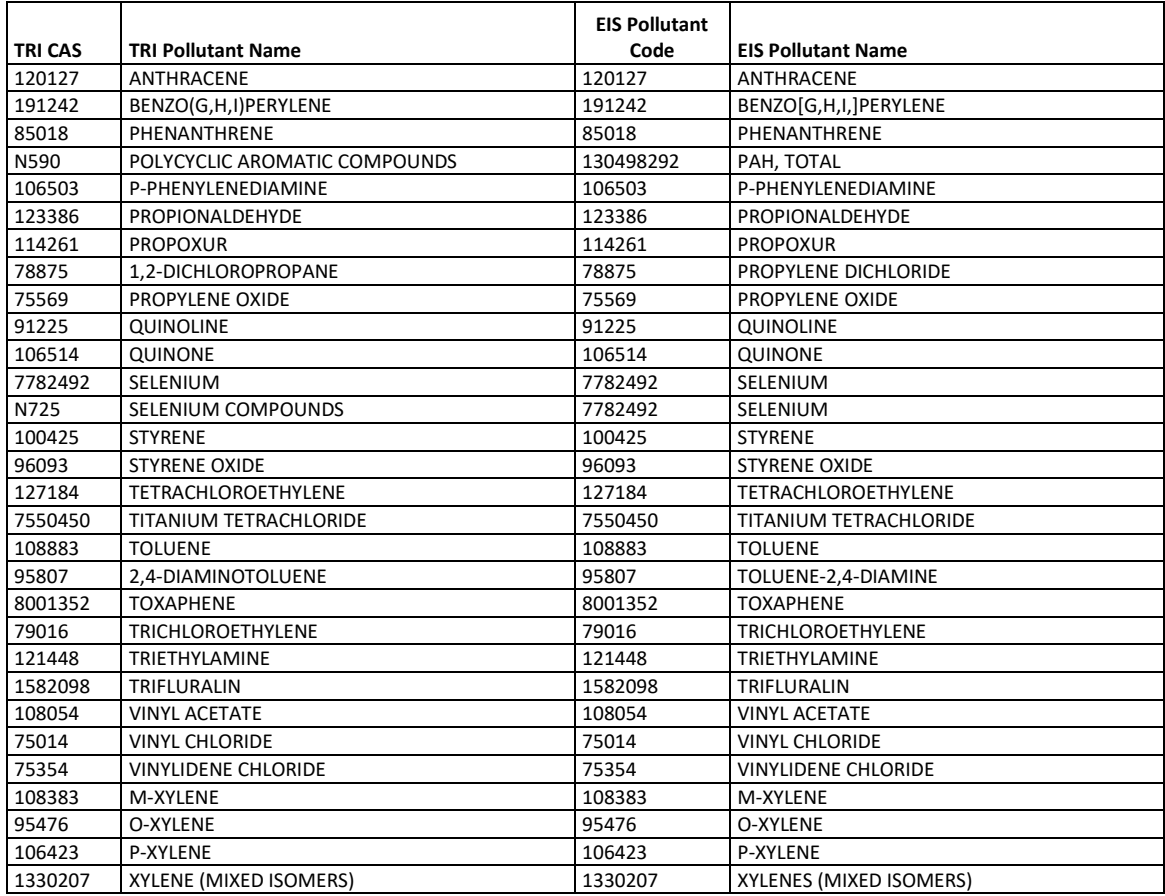

#### 3. **Split TRI total chromium emissions into hexavalent and trivalent emissions**

The TRI allows facilities to report either "Chromium" or "Chromium compounds," but not the hexavalent or trivalent chromium species that are needed for the NEI (see Section [3.1.4\)](#page-29-0). Because the only characterization available for the TRI facilities or their emissions is the facilities' NAICS codes, we created a NAICS-based set of fractions to split the TRI-reported total chromium emissions into the hexavalent and trivalent chromium species. A table of Standard Industrial Classification (SIC)-based chromium split fractions was available from earlier year NEI usage of TRI databases, which had been compiled by SIC rather than NAICS. The earlier SIC-based fractions were used wherever they could be re-assigned to a closely matching NAICS description.

Unfortunately, not all SIC-based fractions could be assigned this way, so we computed NAICS-based split fractions for any NAICS codes in the 2017 TRI data that did not already have an SIC-to-NAICS assigned split fraction. These factors were used for the remaining TRI-reported chromium. To calculate the NAICSbased factors, we summed by NAICS the total amounts of chromium III and chromium VI for the entire U.S. in the 2014 draft NEI data. These 2014 NEI S/L/T emissions were either reported directly by the S/L/T agencies as chromium III and chromium VI, or they had been split from S/L/T agency-reported total chromium by the EPA using the procedures described in Section [3.1.4.](#page-29-0) Those procedures largely rely on either SCC-based or Regulatory code-based split factors. The derived NAICS split factors, therefore, represent a weighted average of the SCC and Regulatory code-based split factors, weighted according to the mass of each chromium valence in the 2014 NEI for that NAICS.

After all TRI facilities with chromium had been assigned a NAICS-based split factor, the factors were applied separately to both the TRI stack and fugitive total chromium emissions. This resulted in speciated chromium emissions for each facility's stack and fugitive emissions that were included in the EIS as part of the 2019EPA\_TRI dataset.

Similar to S/L/T chromium speciation data, the TRI chromium speciation data includes some facilityspecific values resulting from 2011 and/or 2014 NATA reviews or provided by S/L/T for use in the 2017 NEI. The TRI-chromium speciation data "TRI\_based\_chromium\_speciation.zip" is available on the 2017 [Supplemental data FTP site.](ftp://newftp.epa.gov/air/nei/2017/doc/supporting_data/)

### **4. Write the 2019 TRI emissions to EIS Process IDs with stack and fugitive release points**

The total facility stack and total facility fugitive emissions values from the above steps were written to a set of EIS process IDs created to reflect those facility total type emissions. In most cases, the EIS process IDs for a given facility already existed in EIS as a result of an earlier NEI.

### **5. Revise SCCs on the EIS Processes used for the TRI emissions**

The 2002 and 2005 NEIs had assigned all the TRI emissions to a default process code SCC of 39999999, which caused a large amount of HAP emissions to be summed to a misleading "miscellaneous" sector. The 2008 NEI approach reduced this problem somewhat because it apportioned all TRI emissions to the multiple processes and SCCs that were used by the S/L/T agencies to report their emissions, but this apportioning created other distortions. The 2011 NEI, and all NEIs since, reverted back to loading the TRI emissions as the single process stack and fugitive values as reported by facilities to the TRI, but we revised the SCCs on those single processes to something other than the default 39999999 wherever possible. The purpose of this is to allow the TRI emissions to map to a more appropriate EIS sector.

## <span id="page-34-0"></span>**3.1.6 HAP augmentation based on emission factor ratios**

The 2019EPA\_HAP-augmentation dataset was used for gap filling missing HAPs in the S/L/T agency-reported data. We calculated HAP emissions by multiplying the appropriate surrogate CAP emissions (provided by S/L/T agencies) by an emissions ratio of HAP to CAP EFs. For point sources, these EF ratios were largely the same as were used in the 2008 NEI v3, though additional quality assurance resulted in some changes. The ratios were computed using the EFs from [WebFIRE](https://cfpub.epa.gov/webfire/) and are based solely on the SCC code. The computation of these point HAP to CAP ratios is described in detail in the [2008 NEI documentation,](https://www.epa.gov/air-emissions-inventories/2008-nei-technical-support-document) Section [3.1.5.](#page-29-1)

For pollutants other than Hg, we computed ratios for only the SCCs in WebFIRE that met specific criteria: 1) the CAP and HAP WebFIRE EFs were both based on uncontrolled emissions and, 2) the units of the EF had to be the same or be able to be converted to the same units. In addition, for Hg, we added ratios for point SCCs that were not in WebFIRE for both PM10-FIL (the CAP surrogate for Hg) and Hg by using Hg or PM10-FIL factors for similar SCCs and computing the resulting ratio. That process is described (and supporting data files provided) in the [2008 NEI documentation](https://www.epa.gov/air-emissions-inventories/2008-nei-technical-support-document) (Section 3.1.5.2), since these additional Hg augmentation factors were used in the 2008 NEI v3 as well.

A HAP augmentation feature was built into the EIS for the 2011 cycle, and the HAP EF ratios are available to the EIS users through the reference data link "Augmentation Profile Information." The same tables provide both the HAP augmentation factors and chromium speciation factors and were discussed in Section 2.2.2.

Since the initial set of HAP augmentation factors, factors and/or SCC-assignments were added including facilityspecific HAP augmentation factors resulting from past NATA reviews. New for the 2017 NEI were facility-specific coke oven to SO2 ratios used to compute coke oven emissions for specific facilities with operating coke ovens that were missing coke oven emissions. We have been also using test-based emission factor ratios in place of WebFIRE-based ratios where data are sufficient to do so. Users interested in the few test-based factors that do not have access to EIS can download the full set of HAP augmentation factors from th[e 2017 Supplemental data](ftp://newftp.epa.gov/air/nei/2017/doc/supporting_data/) [FTP site](ftp://newftp.epa.gov/air/nei/2017/doc/supporting_data/) ("HAPaugmentation.zip") and peruse the metadata information (data source and factor comments) to extract them.

## <span id="page-35-0"></span>**3.1.7 Cross-dataset tagging rules for overlapping pollutants**

Several HAPs can be reported as individual chemicals or chemicals that reflect a group which can overlap with individual chemicals, e.g., o-Xylene and Xylenes (mixed isomers). In previous NEI cycles, we tagged out data to prevent double counting of pollutants across datasets that overlap one another. For the 2017 NEI, a software solution that occurs during the blending process was developed so that overlapping pollutants would be excluded from the selection. The business rules were documented as part of the [2017 NEI plan](https://www.epa.gov/air-emissions-inventories/2017-national-emissions-inventory-nei-plan) (see [Appendix 5\)](https://www.epa.gov/sites/production/files/2018-08/documents/appendix_5_cross_dataset_tagging_proposed_rules_v6.pdf). One change to these "Proposed" rules that we implemented for the 2017 NEI is that we allow individual xylene isomers to be reported with Xylenes (mixed isomers) within the same dataset. The cross-data business rules remain unchanged in that they do not allow any individual isomer from one dataset to be used in a selection when the mixed isomers pollutant appears in a higher ranked dataset, and vice-versa.

# <span id="page-35-1"></span>3.2 Airports: aircraft-related emissions

For the 2019 NEI Point data category we relied on the last dataset in the selection hierarchy ("2017NEI\_NOV2020\_PT") to gap fill the aircraft-related emissions. The 2019 aircraft-related emissions are therefore the same as the 2017 NEI aircraft emissions. See Section 3.2 in th[e 2017 NEI TSD](https://www.epa.gov/sites/default/files/2021-02/documents/nei2017_tsd_full_jan2021.pdf) for a description of how those emissions were developed.

## <span id="page-35-2"></span>3.3 Rail yard-related emissions

For the 2019 NEI Point data category we relied on the last dataset in the selection hierarchy ("2017NEI\_NOV2020\_PT") to gap fill the rail yard-related emissions. The 2019 rail yard-related emissions are therefore the same as the 2017NEI rail yard emissions. See Section 3.3 in th[e 2017 NEI TSD](https://www.epa.gov/sites/default/files/2021-02/documents/nei2017_tsd_full_jan2021.pdf) for a description of how those emissions were developed.

# <span id="page-35-3"></span>3.4 EGUs

The EPA developed a single combined dataset of emission estimates for EGUs to be used to fill gaps for pollutants and emission units not reported by S/L/T agencies. For the 2019EPA\_EGU dataset, the emissions were estimated at the unit level, because that is the level at which the CAMD heat input activity data and the MATSbased emissions factors (EFs) and the CAMD CEMS data are available. The 2019EPA\_EGU dataset was developed from three separate estimation sources. The three sources were the 2010 MATS rule development testing program EFs for 15 HAPs; annual sums of SO2 and NOx emissions based on the hourly CEMS emissions reported to the EPA's CAMD database; and heat-input based EFs that were built from AP-42 EFs and fuel heat and sulfur contents as part of the 2008 NEI development effort. We used the 2019 annual throughputs in BTUs from the CAMD database with the two EF sets to derive annual emissions for 2019.

As shown above i[n Table 3-1,](#page-27-0) the selection hierarchy was set such that S/L/T-submitted data was used ahead of the values in the 2019EPA\_EGU dataset. In the 2011 NEI, the EPA EGU estimated emissions that were derived from the MATS testing program were used ahead of the S/L/T values, unless the S/L/T submittal indicated that the value was from either a CEM or a recent stack test. For the 2019 NEI, we used the S/L/T-reported values

wherever they were reported (unless they were tagged out as an outlier), including where a MATS-based value existed in the 2019EPA EGU dataset. In addition, we made the MATS emission factors available to S/L/T agencies far in advance of the data being submitted so that facilities and/or S/L/T agencies could choose to use that information to compute emissions if it was most applicable.

We assumed that all heat input came from the primary fuel, and the EFs used reflected only that primary fuel. This introduces a small amount of uncertainty as many EGU units use a small amount of alternative fuels. The resultant unit-level estimates had to be loaded into EIS at the process-level to meet the EIS requirement that emissions can only be associated with the most detailed level. To do this for the EGU sectors, we needed to bridge the unit level (i.e., the boiler or gas turbine unit as a whole) to the process level (i.e., the individual fuels burned within the units). So, the EPA emissions were assigned to a single process for the primary fuel that was used by the responsible S/L/T agency for reporting the largest portion of their emissions. A part of the selection software includes a "unit-based" rule that prevents the need to tag out EPA emissions estimates for EGUs that do not align at exactly the same process ID that the S/L/T may have used. This approach prevented double counting of a portion of the S/L/T-reported emissions in cases where the S/L/T agency may have reported a unit's emissions using two different coal processes and a small oil process, for example.

The matching of the 2019EPA\_EGU dataset to the responsible agency facility, unit and process IDs was done largely by using the ORIS plant and CAMD boiler IDs as found in the CAMD heat input activity dataset and linking these to the same two IDs as had been stored in EIS. We also compared the facility names and counties for agreement between the S/L/T-reported values and those in CAMD, and we revised the matches wherever discrepancies were noted. As a final confirmation that the correct emissions unit and a reasonable process ID in EIS had been matched to the EPA data, the magnitudes of the SO2 and NOx emissions for all preliminary matches were compared between the S/L/T agency-reported datasets and the EPA dataset. We identified and resolved several discrepancies from this emissions comparison.

#### Alternative facility and unit IDs needed for matching with other databases

The 2019 NEI data contains two sets of alternate unit identifiers related to the ORIS plant and CAMD boiler IDs (as found in the CAMD heat input activity dataset) for export to the Sparse Matrix Operator Kernel Emissions (SMOKE) modeling file. The first set is stored in EIS with a Program System Code (PSC) of "EPACAMD." The alternate unit IDs are stored as a concatenation of the ORIS Plant ID and CAMD boiler ID with "CAMDUNIT" between the two IDs. These IDs are exported to the SMOKE file in the fields named ORIS\_FACILITY\_CODE and ORIS\_BOILER\_ID. These two fields are used by the SMOKE processing software to replace the annual NEI emissions values with the appropriate hourly CEM values at model run time. The second set of alternate unit IDs are stored in EIS with a PSC of "EPAIPM" and are exported to the SMOKE file as a field named "IPM\_YN." The SMOKE software that prepares emissions data for air quality modeling uses this field to determine if the unit is one that will have future year projections provided by the integrated planning model (IPM). The storage format of these alternate EPAIPM unit IDs, in both EIS and in the exported SMOKE file, replicates the IDs as found in the National Electric Energy Data System **(**NEEDS) database used as input to the IPM model. The NEEDS IDs are a concatenation of the ORIS plant ID and the CAMD boiler ID, with either a "\_B\_" or a "\_G\_" between the two IDs, indicating "Boiler" or "Generator." The ORIS Plant IDs and CAMD boiler IDs as stored in the CAMD Business System (CAMDBS) dataset and in the NEEDS database are almost always the same, but there are occasional differences in the numbering used for the same unit. The EPACAMD alternate unit IDs available in EIS are believed to be a complete set of all those that can safely be used for the purpose of substituting hourly CEM values without double-counting during SMOKE processing. The EPAIPM alternate unit IDs in the 2019 NEI are not a complete listing of all the NEEDS/IPM units, although most of the larger emitters do have an EPAIPM alternate unit ID. The NEEDS database includes a much larger set of smaller, non-CEM units.

# <span id="page-37-0"></span>3.5 Landfills

For the 2019 NEI Point data category we relied on the last dataset in the selection hierarchy ("2017NEI\_NOV2020\_PT") to gap fill the landfill emissions. The 2019 landfill emissions are therefore the same as the 2017NEI landfill emissions. See Section 3.5 in the [2017 NEI TSD](https://www.epa.gov/sites/default/files/2021-02/documents/nei2017_tsd_full_jan2021.pdf) for a description of how those emissions were developed.

## <span id="page-37-1"></span>3.6 PM species

For the 2019 NEI PT inventory, the five species (EC, OC, SO4, NO3, and other) of PM2.5-PRI and diesel PM (which are estimated for diesel mobile engines such as locomotives and diesel-fueled ground support equipment) were developed and included using a new part of the selection software. A separate dataset for these species is therefore not included in the hierarchy. These species were generated using the same multiplication ratios as in the 2017 NEI using the PM speciation ratios as found on the [Air Emissions Modeling website.](https://www.epa.gov/air-emissions-modeling)

# <span id="page-37-3"></span><span id="page-37-2"></span>3.7 References for point sources

- 1. Dorn, J, 2012. *Memorandum: 2011 NEI Version 2 – PM Augmentation approach.* Memorandum to Roy Huntley, US EPA. (PM augmt 2011 NEIv2 feb2012.pdf, accessible in the file "2008nei references.zip" on th[e 2008v3 NEI FTP site.](https://gaftp.epa.gov/air/nei/2008/doc/2008v3_supportingdata/)
- <span id="page-37-4"></span>2. Strait et al. (2003). Strait, R.; MacKenzie, D.; and Huntley, R., 2003. PM Augmentation Procedures for the [1999 Point and Area Source NEI,](https://www3.epa.gov/ttn/chief/conference/ei12/point/strait.pdf) 12<sup>th</sup> International Emission Inventory Conference – "Emission Inventories – Applying New Technologies", San Diego, April 29 – May 1, 2003**.**

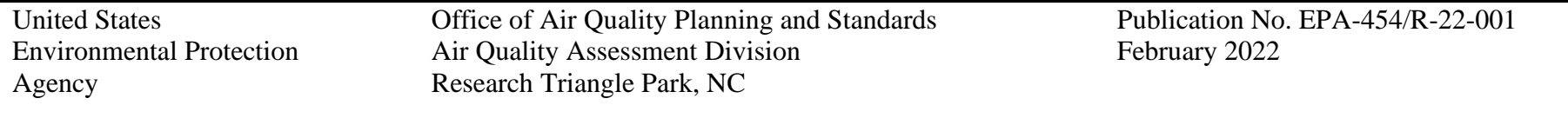